$28487/W07$ 

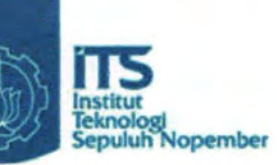

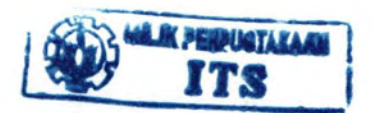

RSSE  $511.42$  $\nu_{n}$  $rac{\rho-1}{\rho}$ 

TUGAS AKHIR - ST 1325

PERBANDINGAN METODE PENDUGAAN KEMUNGKINAN MAKSIMUM (MLE) DAN PENDUGAAN KUADRAT TERKECIL (LSE) MENGGUNAKAN SIMULASI **MONTE CARLO** 

WINARTI NRP 1303 100 022

Dosen Pembimbing Drs. I Nyoman Latra, MS

**IURUSAN STATISTIKA** Fakultas Matematika Dan Ilmu Pengetahuan Alam nstitut Teknologi Sepuluh Nopember urabaya 2007

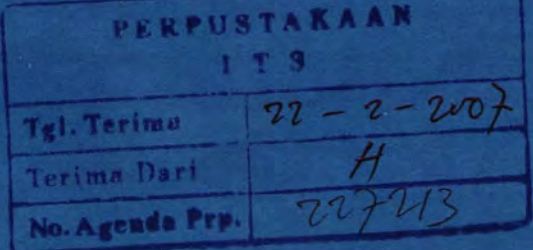

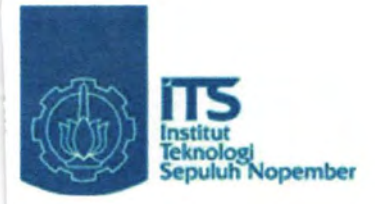

FINAL PROJECT - ST 1325

**COMPARISON BETWEEN MAXIMUM LIKELIHOOD** ESTIMATION (MLE) AND LEAST SQUARE ESTIMATION (LSE) USING MONTE CARLO SIMULATION

*NINARTI* RP 1303 100 022

dvisor Lecture Irs. I Nyoman Latra, MS

EPARTMENT Of STATISTICS aculty Of Mathematics And Natural Sciences epuluh Nopember Institute Of Technology urabaya 2007

# LEMBAR PENGESAHAN

#### PERBANDINGAN METODE PENDUGAAN KEMUNGKINAN MAKSIMUM (MLE) DAN PENDUGAAN KUADRAT TERKEClL (LSE) MENGGUNAKAN SlMULASI MONTE CARLO

# **TUGAS AKHIR**

Diajukan Untuk Memenuhi Salah Satu Syarat Kelulusan Di Program Studi Strata Satu Statistika Fakultas Matematika dan llmu Pengetabuan Alam Institut Teknologi Sepuluh Nopember Surabaya

> Oleh: WINARTI

# Nrp. 1303 100 022

Disetujui oleh Rembimbing Tugas Akhir: Drs. I Nyoman Latra, MS (NIP. 130 701 283)

Mengetahui Ketua Jurusan Statisitika FMIPA-ITS

> Ir. Mutiah Salamah, Mkes (NIP. 131 283 368)

> > **SURABAYA FEBRUARI, 2007**

# PERBANDINGAN METODE PENDUGAAN KEMUNGKINAN MAKSIMUM (MLE) DAN PENDUGAAN KUADRAT TERKECIL (LSE) MENGGUNAKANSIMULASIMONTECARLO

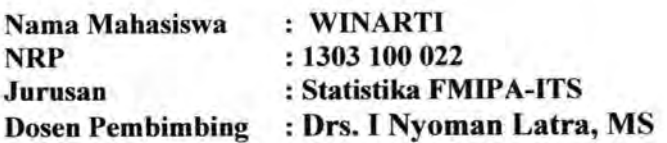

#### Abstrak

*Dalam ana/isis kehandalan, pemilihan metode pendugaan yang terbaik diperlukan untuk mendapatkan penduga parameter distribusi yang telah dianggap paling sesuai untuk mendeskripsikan lama hidup suatu komponen tertentu. Pada penelitian* ml *Metode Kemungkinan Maksimun (MLE) dibandingkan dengan Metode Kuadrat Terkecil (LSE) yang meliputi metode Median Rank dan Modified Kaplan-Meier untuk*   $m$ *enduga parameter distribusi Normal*  $(\mu, \sigma^2)$ . *Lognormal*  $(\mu, \sigma^2)$ , *Weibull*  $(\theta, \beta)$ , *dan Eksponensial* $(\theta)$  menggunakan *simulasi monte carlo. Metode terbaik adalah metode yang menghasilkan penduga dengan tingkat akurasi dan presisi paling tinggi. Jika terdapat satu metode yang menghasilkan penduga dengan tingkat akurasi paling tinggi, sedangkan satu metode yang lain menghasilkan penduga dengan tingkat presisi paling tinggi maka kesimpulan yang dapat diambil adalah diperlukan kriteria atau cara pembandingan lain untuk mengetahui metode yang mana yang lebih baik antara dua metode tersebut. Dalam penelitian ini tidak dibahas cara atau kriteria lain untuk kasus terse but.* 

*Kata kunci : Ana/isis kehandalan, MLE, LSE, tingkat akurasi, tingkat presisi, penduga, parameter, distribusi, simulasi monte carlo.* 

# COMPARISON BETWEEN MAXIMUM LIKELillOOD ESTIMATION (MLE) AND LEAST SQUARE ESTIMATION (LSE) USING MONTE CARLO SIMULATION

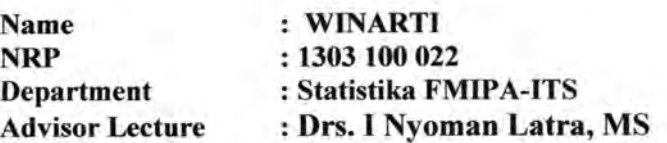

#### Abstract

*In reliability analysis, election of estimation method is needed to get estimator for parameter of a distribution which have been assumed most appropriate fit the lifetime data. At this study, Maximum Likelihood Estimation Method (MLE) compared to Least Square Estimation Method (LSE) covering Median Rank and Modified Kaplan-Meier Method to estimate the parameter(s) of Normal* $(\mu, \sigma^2)$ *. Lognormal* $(\mu, \sigma^2)$ .  $Weibull(\theta, \beta)$ , and  $Eksponensial(\theta)$  using monte carlo simulation. The best method *is methods giving estimator with highest acuration and precision.*  If *there are one method giving highest acuration, while another method giving highest precision, hence conclucion able to be taken is there are another criterions or ways of other comparing to know which the better method needed. In this study do not be studied the criterions or ways for that case.* 

*Keywords: reliability analysis, MLE, LSE, prectston, estimator, parameter, distribution, monte carlo simulation. acuration,* 

## **Kata Pengantar**

Puji syukur penulis ucapkan kepada Allah SWT yang telah melimpahkan rahrnat dan hidayahNya sehingga penulisan Tugas Akhir yang berjudul **Perbandingan Metode Pendugaan Kemungkinan Maksimum (MLE) dan Pendugaan Kuadrat Terkecil (LSE) Menggunakan Simulasi Monte Carlo** ini dapat terselesaikan.

Ucapan terima kasih penulis ucapkan kepada semua pihak yang telah banyak membantu sampai dengan terselesaikannya penyusunan Tugas Akhir ini. Terima kasih penulis ucapkan kepada:

- 1. Ibu Mutiah Salamah selaku ketua jurusan Statistika Fakultas MIPA-ITS.
- 2. Ibu Vita Ratnasari selaku koordinator Tugas Akhir.
- 3. Bapak I Nyoman Latra selaku dosen pembimbing yang telah memberikan bimbingan kepada penulis dalam menyusun Tugas Akhir ini.
- 4. Seluruh dosen pengajar di jurusan Statistika Fakultas MIPA-ITS yang juga turut membimbing dan bersedia membagi pengetahuannya kepada penulis.
- 5. Bapak, ibu dan kakak tercinta yang telah memberikan dukungan dan do'anya kepada penulis.
- 6. Seluruh mahasiswa jurusan Statistika angkatan 2003 yang telah berbagi suka dan duka selama perkuliahan di jurusan Statistika Fakultas MIPA- ITS.

Penulis menyadari bahwa Tugas Akhir ini masih sangat jauh dari sempurna. Oleh karena itu penulis bersedia menerima kritik dan saran yang bersifat membangun. Dan akhirnya penulis berharap semoga Tugas Akhir ini dapat bermanfaat bagi para pembaca maupun bagi pihak penulis sendiri tentunya. Amin.

v

Surabaya, Februari 2007

Penulis,

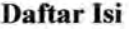

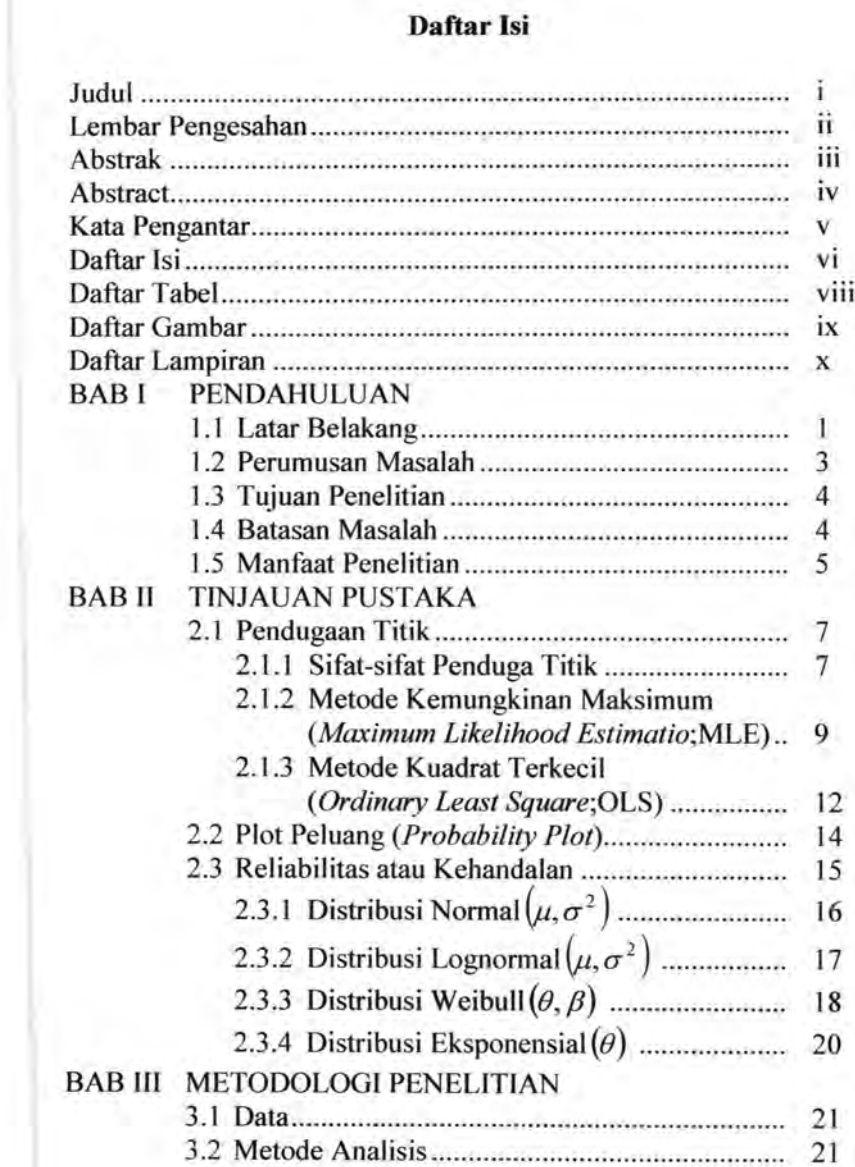

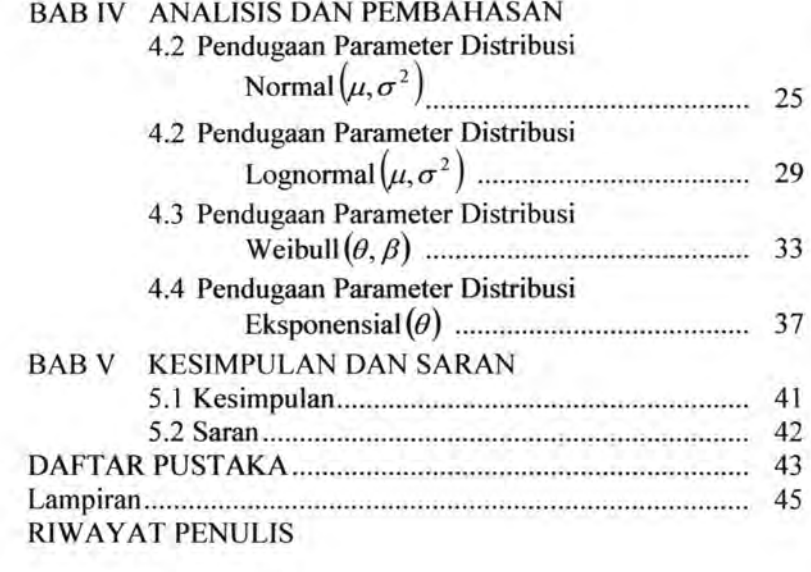

 $V_1$  ...

. . . .. :\_ ... '

Vll

# **Daftar Tabel**

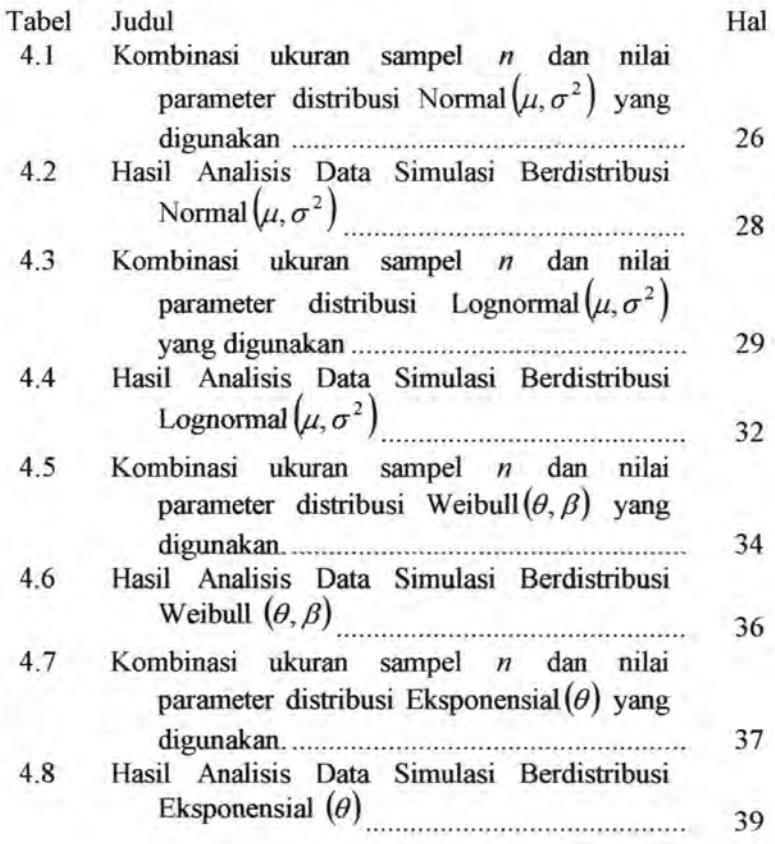

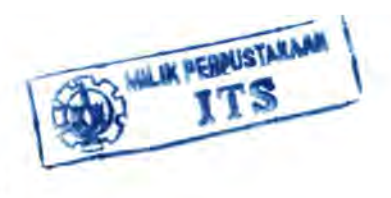

Vlll

# **Daftar Gambar**

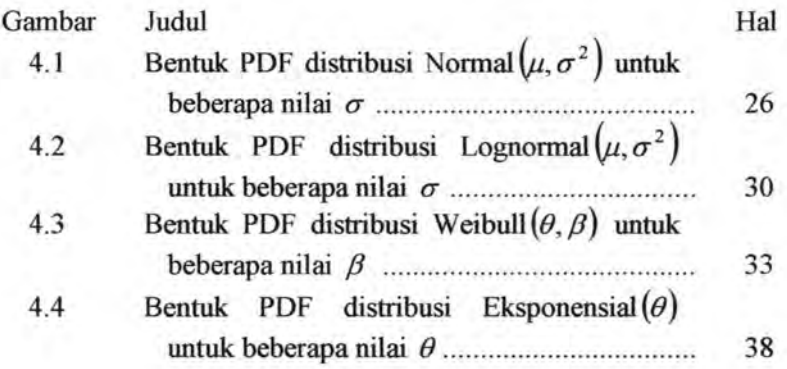

# **Daftar Lampiran**

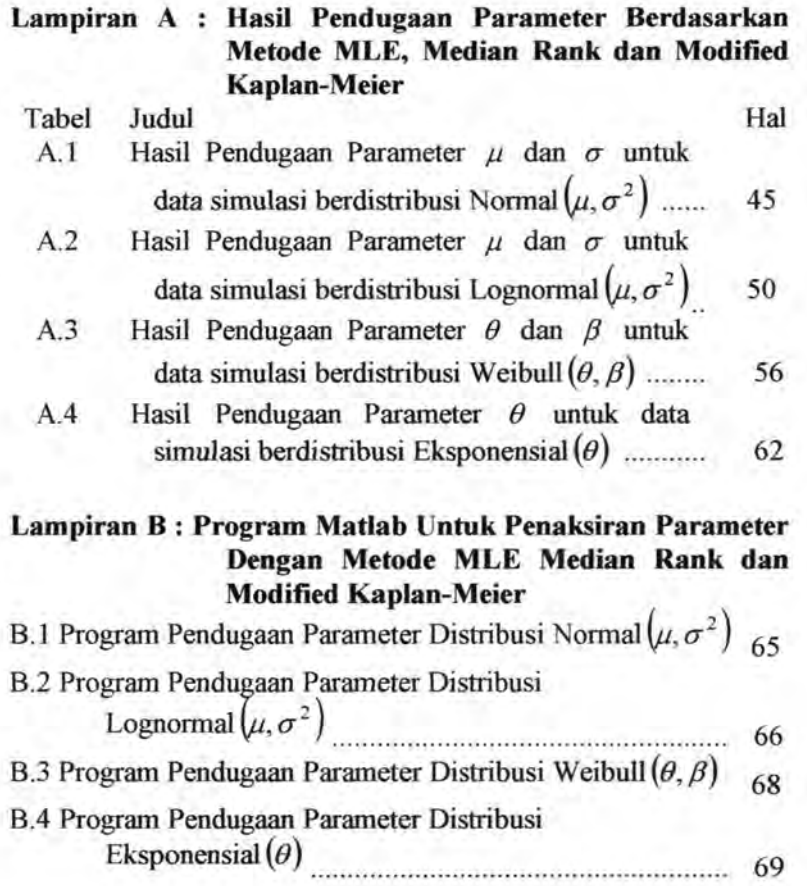

# Æ BABI PENDAHULUAN

IT5

iTS

ITS

**ITS** 

ITS

**ITS** 

ITS

IT5

**IIS** 

IT5

ĩīS

 $\overline{115}$ 

**ITS** 

哼

**ITS** 

iT5

IT5

IT5

**ITS** 

IT5

**ITS** 

 $15$ 

IT5

IT5

jT5

ITS.

**ITS** 

**ITS** 

 $\overline{115}$ 

rts

**ITS** 

IT5

IT5

**ITS** 

IT5

 $\overline{115}$ 

 $ITS$ 

 $\overline{115}$ 

IT5

īTS

IT5

**US** 

嗎

rts

**ITS** 

IT5

ITS

IT5

iT5

IT5

# **BABI PENDAHULUAN**

## **1.1 Latar Belakang**

Secara umum statistika dibedakan menjadi dua yaitu Statistika Deskriptif dan Statistika Jnferensia. Statistika Deskriptif adalah statistika yang digunakan untuk menggambarkan dan menganalisis suatu data basil pengamatan, namun kesimpulan yang diambil dari Statistika Deskriptif masih bersifat deduktif dan umumnya belum bisa digeneralisasikan. Sedangkan Statistika Jnferensia adalah statistika yang digunakan untuk menganalisis data yang umumnya berupa sampel dan hasilnya bisa menginduksi populasi di mana sampel tersebut diambil (Sugiyono, 2004).

Salah satu bagian penting dari Statistika Inferensia adalah pendugaan titik. Pendugaan titik mendasari terbentuknya inferensi statistika seperti pendugaan interval (selang kepercayaan) dan pengujian hipotesis. Oleh karena itu perlu dicari suatu *estimator*  atau penduga yang sesuai untuk parameter populasi yang memiliki distribusi tertentu (Murray, 1994).

Ada beberapa metode yang digunakan untuk mendapatkan suatu penduga titik seperti Metode Momen, Metode Kemungkinan Maksimum *(Maxsimum Likelihood Estimation* ; MLE), Metode Kuadrat Terkecil *(Least Square Estimation* ; LSE), Metode Minimum Fungsi Kerugian *(Minimum Loss Function),* Metode *Bayesian,* Metode *Minimax* dan lainnya. Semua metode tersebut mempunyai motivasi dan cara yang berbeda-beda untuk mendapatkan penduga titik atau estimator (Hoog & Craig, 1978).

Metode MLE merupakan metode pendugaan titik yang seringkali digunakan untuk menduga parameter distribusi tertentu. Selain metode MLE, metode pendugaan yang kadang pula digunakan untuk menduga parameter distribusi-distribusi dalam analisis kehandalan untuk mendeskripsikan usia pakai komponen atau produk tertentu adalah Metode Regresi Rank *(Rank Regression* ; RR) atau dikenal dengan istilah metode LSE yang menggunakan Metode Kuadrat Terkecil Biasa *(Ordinary Least Square* ; OLS) untuk mendapatkan penduga titik.

Telah banyak penelitian yang dilakukan untuk membandingkan metode-metode pendugaan yang ada. Salah satu penelitian dalam *Reliability Hot Wire* (Issue 16, June 2002) yang betjudul *Comparison of MLE and Rank Regression Analysis When the Data Set Contains Suspension* membandingkan metode MLE dan RR untuk menduga parameter distribusi Weibull dari dua data yang diambil pada kondisi yang sama. Ternyata dengan menggunakan metode RR diperoleh penduga parameter yang sama nilainya untuk kedua data tersebut. Sedangkan dengan metode MLE diperoleh penduga yang berbeda dan perbedaan yang cukup berarti terjadi pada hasil pendugaan parameter lokasinya.

Penelitian yang membandingkan metode MLE dan RR juga dilakukan oleh Y ashihiko Nishiyama dan Susumu Osada. Dalam penelitian mereka yang berjudul *Statistical Theory of Rank Size Rule Regression Under Pareto Distribution* dilakukan analisis terhadap data besarnya jumlah penduduk di kota-kota di suatu negara. Dobkins dan Loannides (2000) merekomendasikan untuk tidak menggunakan metode RR dalam menduga parameternya dan berbeda dengan Hill (1975) yang menggunakan metode MLE untuk menduga parameter data *United State* (US). Berdasarkan kriteria bias dan ragam penduga yang diperoleh, metode MLE lebih baik dari RR jika asumsi distribusi Pareto terpenuhi. Namun jika asumsi tersebut tidak terpenuhi maka metode RR menjadi lebih baik karena menghasilkan penduga yang tegar *(robust).* 

Penelitian yang berjudul *Comparison of Methods for Interval Data Using Monte Carlo Simulations* juga dilakukan oleh Todd A. Marquart *(Senior Reliability Engineer, Micron Technolgy, Inc.)* untuk membandingkan metode MLE dengan RR. Data yang digunakan adalah data hasil simulasi monte carlo. Kedua metode tersebut dibandingkan berdasarkan tingkat akurasi

dan tingkat presisi penduga parametemya. Hasil yang diperoleh adalah bahwa metode MLE lebih baik daripada metode RR. Diperoleh pula kesimpulan bahwa dengan menganggap *Y*  sebagai fungsi *X* dalam metode RR akan memberikan hasil yang lebih baik daripada menganggap *X* sebagai fungsi *Y.* 

Distribusi Weibull merupakan salah satu distribusi dalam kehandalan yang digunakan untuk mendeskripsikan distribusi usia pakai atau lama waktu suatu komponen dapat berfungsi dengan baik. Selain distribusi Weibull, distribusi lama hidup suatu komponen juga seringkali didekati dengan distribusi Normal, Lognormal, dan Eksponensial.

Pemilihan distribusi yang sesuai untuk mendeskripsikan distribusi usia pakai suatu komponen merupakan hal yang sangat penting. Demikian halnya dengan pendugaan parameter. Pemilihan metode pendugaan yang terbaik diperlukan untuk mendapatkan penduga parameter distribusi yang telah dianggap paling sesuai untuk lama hidup suatu komponen tersebut. Oleh karena itu, peneliti ingin membandingkan antara metode MLE dan metode LSE untuk menduga parameter beberapa distribusi dalam analisis kehandalan yang umumnya digunakan untuk mendeskripsikan distribusi usia pakai suatu komponen. Beberapa distribusi tersebut meliputi distribusi Normal, Lognormal, Weibull, dan Eksponensial.

#### **1.2 Perumusan Masalah**

Permasalahan yang akan dibahas dalam penelitian ini adalah metode manakah yang terbaik antara metode MLE dan LSE untuk menduga parameter beberapa distribusi dalam analisis kehandalan yang meliputi distribusi Normal  $(\mu, \sigma^2)$ , Lognormal  $(\mu, \sigma^2)$ , Weibull  $(\theta, \beta)$ , dan Eksponensial  $(\theta)$ .

3

#### **1.3 Tujuan Penelitian**

Dari rumusan masalah di atas, maka tujuan yang ingin dicapai dari penelitian ini adalah :

- 1. Membandingkan metode MLE dan LSE untuk menduga parameter-parameter distribusi Normal  $(\mu, \sigma^2)$ .
- 2. Membandingkan metode MLE dan LSE untuk menduga parameter-parameter distribusi Lognormal  $(\mu, \sigma^2)$ .
- 3. Membandingkan metode MLE dan LSE untuk menduga parameter-parameter distribusi Weibull $(\theta, \beta)$ .
- 4. Membandingkan metode MLE dan LSE untuk menduga parameter-parameter distribusi Eksponensial $(\theta)$ .

#### **1.4 Batasan Masalah**

Batasan masalah dalam penelitian ini antara lain :

- 1. Data yang digunakan adalah data simulasi monte carlo. Pembangkitan data menggunakan Matlab 6.5.1
- 2. Beberapa distribusi kehandalan yang akan diteliti dibatasi hanya pada distribusi Normal $(\mu, \sigma^2)$ , Lognormal $(\mu, \sigma^2)$ , Weibull  $(\theta, \beta)$ , dan Eksponensial  $(\theta)$ .
- 3. Perumusan nilai fungsi distribusi kumulatif (Y) yang digunakan dalam penelitian ini adalah  $\frac{i-0.3}{2}$ *n+0.4*  dan  $\frac{i-0.5}{n}$

dimana  $i = 1, 2, ..., n$ .

- 4. Ukuran sampel {n) yang digunakan antara lain 10, 20, 30, 100 dan 1000.
- 5. Dalam metode LSE, model regresi antara *Y* dan *X* diduga dengan menganggap Y sebagai fungsi dari X .
- 6. Seluruh perhitungan dalam penelitian ini dilakukan dengan menggunakan. MatJab 6.5 *.1*

4

7. Perbandingan antara metode pendugaan yang digunakan adalah berdasarkan tingkat akurasi dan presisi penduga parameternya. Metode terbaik adalah metode yang menghasilkan penduga dengan tingkat akurasi dan presisi paling tinggi. Jika terdapat satu metode yang menghasilkan penduga dengan tingkat akurasi paling tinggi, sedangkan satu metode yang lain menghasilkan penduga dengan tingkat presisi paling tinggi maka kesimpulan yang dapat diambil adalah diperlukan kriteria atau cara pembandingan lain untuk mengetahui metode yang mana yang lebih baik antara dua metode tersebut. Dalam penelitian ini tidak dibahas cara atau kriteria lain untuk kasus tersebut.

#### **1.5 Manfaat Penelitian**

Manfaat yang dapat diperoleh dari hasil penelitian ini . adalah dapat memberikan informasi kepada para peneliti mengenai metode pendugaan terbaik antara metode MLE dan LSE untuk menduga parameter distribusi kehandalan yang dibatasi hanya untuk distribusi Normal  $(\mu, \sigma^2)$ , Lognormal  $(\mu, \sigma^2)$ , Weibull  $(\theta, \beta)$ , dan Eksponensial  $(\theta)$ .

# **BABII ITS ITS** TlNJAUAN PUSTAKA

IT5

**ITS** 

 $\overline{\text{MS}}$ 

ITS.

**ITS** 

IT5

FT5

 $\overline{115}$ 

**ITS** 

T<sub>5</sub>

US.

IT<sub>5</sub>

 $\overline{115}$ 

IT5

 $\overline{115}$ 

**ITS** 

**ITS** 

 $\overline{115}$ 

 $\overline{115}$ 

IT5

iTS

**IT5** 

**ITS** 

**ITS** 

IT5

 $\overline{MS}$ 

ms

 $\Pi$ 

iT5

 $\overline{115}$ 

iT5

 $III5$ 

 $\overline{115}$ 

IT5

iT5

US<sub>1</sub>

TT5

**ITS** 

jT5

**ITS** 

**ITS** 

īTS

**ITS** 

IT5

**ITS** 

ITS<sub>1</sub>

IT5

IT5

**ITS** 

TT5

iTS

IT5

**ITS** 

IT5

 $\overline{\text{MS}}$ 

## **BABII** TINJAUAN PUSTAKA

#### 2.1 Pendugaan Titik

Pendugaan titik merupakan bagian penting dari Statistika Inferensia karena mendasari terbentuknya Inferensi Statistika, seperti pendugaan Interval (selang kepercayaan) dan uji hipotesis (Murray, 1994). Pentingnya peranan pendugaan titik ini menyebabkan hams dicari penduga titik yang sesuai untuk parameter populasi yang mempunyai distribusi tertentu. Terdapat beberapa metode yang digunakan untuk mendapatkan suatu pendugaan titik, seperti Metode Momen, Metode Kemungkinan Maksimum *(Maxsimum Likelihood Estimation* ; MLE), Metode Kuadrat Terkecil *(Least Square Estimation* ; LSE), Metode Minimum Fungsi Kerugian *(Minimum Loss Function),* Metode *Bayesian, MetodeMinimax* dan lainnya (Hoog & Craig, 1978).

Misalkan populasi berdistribusi tertentu dengan fungsi peluang  $f(x, \theta)$  dimana  $\theta \in \Omega$  merupakan parameter distribusi populasi tersebut. Dan misalkan  $\{X_1, X_2, ..., X_n\}$  sampel acak dari populasi tersebut, maka untuk menduga parameter  $\theta$  berdasarkan sampel  $\{X_1, X_2, ..., X_n\}$  dapat digunakan metode-metode pendugaan yang ada. Dari sampel ini, diharapkan diperoleh suatu kuantitas yang disebut dengan *statistik* yaitu kuantitas yang nilainya hanya tergantung pada  $\{X_1, X_2, ..., X_n\}$  yaitu :

$$
\hat{\theta} = \varpi(x_1, x_2, ..., x_n)
$$
 (2.1)

Kuantitas  $\hat{\theta}$  tersebut merupakan penduga bagi parameter  $\theta$ (Hakim, A. dan Rambe, A., 1984).

# 2.1.1 Sifat-sifat Penduga Titik A. Penduga Tak Bias

Setiap fungsi peubah atau peubah acak yang diamati merupakan penduga tak bias bagi parameter  $\theta$ , kalau nilai harapannya sama dengan parameter tersebut. Jadi apabila  $\hat{\theta} = \varpi(x_1, x_2, \ldots, x_n)$  merupakan fungsi atau *statistik* yang menjadi penduga tak bias bagi  $\theta$ , haruslah :

$$
E(\hat{\theta}) = E(\varpi(x_1, x_2, \dots, x_n)) = \theta \tag{2.2}
$$

Jika persamaan (2.2) tidak terpenuhi maka  $\hat{\theta}$  dikatakan sebagai penduga yang berbias bagi  $\theta$  dan besarnya bias ini,  $B(\omega, \theta)$ sama dengan  $E(\hat{\theta}) - \theta$ . Jika  $\hat{\theta}$  penduga tak bias bagi  $\theta$  maka  $E((\hat{\theta}) - \theta)^2$  sama dengan tagam  $\hat{\theta}$ . Tetapi jika  $\hat{\theta}$  penduga yang bias maka nilai harapan ini disebut *kuadrat-tengah galat dari* penduga  $\hat{\theta}$ . Sedangkan  $|\hat{\theta} - \theta|$  disebut juga sebagai *galat pendugaan B* (Hakim, A. dan Rambe, A., 1984).

#### B. Kekonsistenan

Apabila  $\hat{\theta}_n$  merupakan penduga parameter  $\theta$  yang ditentukan berdasarkan sampel berukuran  $n$ , maka  $\hat{\theta}_n$  disebut penduga yang konsisten apabila  $\hat{\theta}$ , konvergen dalam peluang ke  $\theta$  untuk  $n \rightarrow \infty$  atau untuk setiap  $\varepsilon > 0$ ,

$$
\lim_{n \to \infty} P\left|\hat{\theta}_n - \theta\right| > \varepsilon = 0 \tag{2.3}
$$

Misalkan nilai tengah sampel  $\overline{X}$  adalah yang ditentukan dari suatu populasi nilai-nilai X berdistribusi Normal  $(\theta, \sigma^2)$ , telah diketahui memiliki sifat  $E(\overline{X}) = \theta$  dan  $\sigma_{\overline{X}}^2 = \frac{\sigma^2}{n}$ . Ini berarti  $\overline{X}$ penduga tak bias bagi  $\theta$  dan untuk  $n \rightarrow \infty$  mempunyai ragam yang mendekati nilai nol. Dengan demikian untuk nilai *n* yang cukup besar,  $\overline{X}$  mendekati sifat suatu konstanta yang bernilai sama dengan  $\theta$ , sehingga  $\overline{X}$  juga merupakan penduga yang konsisten bagi *B* . Kekonsistenan ini pada dasarnya adalah sifat sarnpel berukuran besar. (Hakim, A. dan Rarnbe, A., 1984).

#### C. Ragam Minimum

Apabila untuk suatu parameter terdapat lebih dari satu macam penduga tak bias, maka penduga yang dipilih sebagai penduga terbaik ialah yang memiliki ragam sekecil-kecilnya. Hal ini disebabkan karena ragam penduga tersebut adalah ukuran penyebaran penduga di sekitar nilai tengah populasi. Jika misalnya  $\hat{\theta}$  penduga tak bias bagi  $\theta$  maka sesuai dengan pertidaksamaanChebyshev

$$
P\left(\hat{\theta}_n - \theta \middle| < \varepsilon\right) \ge 1 - \frac{\sigma_\theta^2}{\varepsilon^2}, \varepsilon > 0\tag{2.4}
$$

Dengan demikian, makin bertambah kecil  $\sigma_{\hat{a}}^2$  akan semakin bertambah besar pula batas bawah peluang memperoleh  $\theta$  di dalam selang  $(\theta - \varepsilon, \theta + \varepsilon)$  (Hakim, A. dan Rambe, A., 1984).

Suatu penduga tak bias yang merniliki ragam terkecil di antara semua penduga tak bias lainnya, dan sifat ragam terkecil ini berlaku untuk semua kemungkinan nilai-nilai parameter, dinamakan penduga tak bias dengan ragam minimum seragam  $\theta$ (Hakim, A. dan Rambe, A., 1984).

#### D. Keefisienan

Suatu penduga  $\hat{\theta}_n$  bagi  $\theta$  yang ditentukan berdasarkan sampel acak berukuran *n* dikatakan efisien jika ragam dari  $\theta_n$ yang dilambangkan dengan  $\sigma_a^2$  lebih kecil dari ragam setiap penduga lainnya bagi  $\theta$  (Hakim, A. dan Rambe, A., 1984).

# 2.1.2 Metode Kemungkinan Maksimum *(Maximum Likelihood Estimation;* MLE)

Salah satu metode yang seringkali digunakan untuk mendapatkan penduga titik bagi parameter  $\theta \in \Omega$  adalah MLE. Misalkan bahwa dari suatu populasi telah ditarik suatu sampel acak berukuran *n*, dengan nilai-nilai  $\{x_1, x_2, ..., x_n\}$ . Berdasarkan

fungsi kepekatan atau fungsi peluang *f(x,* 9') dari distribusi populasinya diketahui bahwa frekuensi timbulnya *X;* adalah  $f(x_i, \theta_1, \theta_2, ..., \theta_k)$  disingkat dengan  $f(x_i, \theta')$  (Hakim, A. dan Rambe, A., 1984).

Untuk keperluan pendugaan menurut cara ini telah dibatasi suatu pengertian  $\{x_1, x_2, ..., x_n\}$  yang dinamakan *fungsi kemungkinan* dari sampel dengan pengamatan-pengamatan  ${x_1, x_2,...,x_n}$ . Fungsi ini merupakan fungsi kepekatan bersama dari nilai-nilai tersebut dan sama dengan

$$
L(\mathbf{\Theta}) = f(x_1; \mathbf{\Theta'}) f(x_2; \mathbf{\Theta'}) ... f(x_n; \mathbf{\Theta'})
$$
  
= 
$$
\prod_{i=1}^n f(x_i; \mathbf{\Theta'})
$$
 (2.5)

Lambang L diambil dari *Likelihood,* yaitu istilah asli fungsi kemungkinan di dalam bahasa Inggris. Karena  $\{x_1, x_2, \ldots, x_n\}$ merupakan himpunan nilai-nilai yang telah didapatkan dari sampel, maka secara intuisi dapat diterima bahwa peluang mendapatkannya harus lebih besar daripada peluang mendapatkan suatu himpunan nilai yang lain susunannya. Oleh karena itu, apabila nilai-nilai yang didapatkan dari sampel itu disisipkan ke dalam L(9') sebagai fungsi kepekatan bersamanya, haruslah fungsi ini mencapai nilainya yang maksimum. Dengan menggunakan cara berpikir ini, penduga  $\theta$  didapatkan dari  $L(\theta')$ dengan membuatnya mencapai nilai yang sebesar-besarnya. Sehingga suatu penduga MLE untuk parameter  $\theta$  adalah nilai  $\hat{\theta}_{MIF} \in \Omega$  yang memaksimumkan  $L(\theta')$  yaitu

$$
L(\hat{\theta}_{MLE}) = \max_{\theta \in \Omega} \left\{ \prod_{i=1}^{n} f(x_i; \theta) \right\}
$$
  
= 
$$
\max_{\theta \in \Omega} \{ L(\theta') \}
$$
 (2.6)

Maksimum dari  $L(\theta')$  diperoleh yaitu dengan membuat turunan  $L(\theta')$  terhadap setiap parameter  $\theta_i$ ,  $i = 1, 2, ..., k$  sama dengan nol. Welch A. D. R.

Karena mencari turunan  $L(\theta')$  sangat sulit, biasanya yang dicari maksimumnya bukanlah  $L(\theta')$  melainkan ln  $L(\theta')$  sehingga terdapatlah gugus persamaan berikut  $\overline{\phantom{a}}$ 

$$
\begin{pmatrix}\n\frac{\partial \ln L(\theta')}{\partial \theta_1} \\
\frac{\partial \ln L(\theta')}{\partial \theta_2} \\
\vdots \\
\frac{\partial \ln L(\theta')}{\partial \theta_k}\n\end{pmatrix} = \begin{pmatrix}\n0 \\
0 \\
\vdots \\
0 \\
\vdots \\
0\n\end{pmatrix}
$$

Penumnan parsial ini akan menghasilkan himpunan persamaan linear homogin dalam  $\theta_1, \theta_2, ..., \theta_k$ . Vektor penyelesaian persamaan linear homogin inilah yang menjadi penduga parameter 9 berdasarkan cara kemungkinan maksimum (Hakim, A. dan Rambe, A., 1984). Syarat lain yang harus dipenuhi untuk memperoleh suaru estimator berdasarkan metode Kemungkinan Maksimum adalah matrik turunan parsial orde kedua dari ln L(0') haruslah definit negatif. Matrik turunan parsial orde kedua dari In  $L(\theta')$  terhadap parameter  $\theta$  adalah sebagai berikut:

$$
\begin{bmatrix}\n\frac{\partial^2 \ln L(\mathbf{\theta}')}{\partial \theta_1^2} & \frac{\partial^2 \ln L(\mathbf{\theta}')}{\partial \theta_1 \partial \theta_2} & \cdots & \frac{\partial^2 \ln L(\mathbf{\theta}')}{\partial \theta_1 \partial \theta_k} \\
\frac{\partial \ln L(\mathbf{\theta}')}{\partial \theta_2 \partial \theta_1} & \frac{\partial \ln L(\mathbf{\theta}')}{\partial \theta_2^2} & \cdots & \frac{\partial \ln L(\mathbf{\theta}')}{\partial \theta_2 \partial \theta_k} \\
\vdots & \vdots & \ddots & \vdots \\
\frac{\partial \ln L(\mathbf{\theta}')}{\partial \theta_k \partial \theta_1} & \frac{\partial \ln L(\mathbf{\theta}')}{\partial \theta_k \partial \theta_2} & \cdots & \frac{\partial \ln L(\mathbf{\theta}')}{\partial \theta_k^2}\n\end{bmatrix}
$$
\n(2.8)

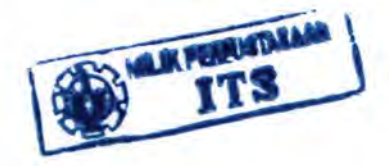

11

(2.7)

Cara lain untuk mendapatkan suatu penduga dengan metode MLE adalah tidak dengan melakukan penurunan melainkan dengan memaksimumkan secara langsung fungsi Likelohoodnya. Metode ini biasanya digunakan terutama hila penurunan fungsi Likelihoodnya cenderung rumit atau sulit untuk mendapatkan perumusan untuk penduga parameter. Namun kadang kala metode ini menjadi lebih sulit karena tidak ada ketentuan yang tetap untuk mendapatkan nilai yang memaksimumkan fungsi Likelihood. Secara umum tujuan dari metode ini adalah menemukan batas atas global fungsi Likelihoodnya lalu menentukan suatu titik tunggal yang menyebabkan fungsi Likelihood mencapai batas atas tersebut.

## 2.1.3 Metode Kuadrat Terkecil *(Ordinary Least Square;*  OLS)

Suatu hubungan garis lurus dapat sangat berguna untuk menyatakan ketergantungan suatu peubah pada peubah lainnya. Misalkan terdapat dua peubah yang saling berhubungan yaitu peubah dependen yang dilambangkan dengan *Y* dan peubah independen yang dilambangkan dengan *X* . Diasumsikan hubungan kedua peubah tersebut adalah

$$
Y = \beta_0 + \beta_1 X + \varepsilon \tag{2.9}
$$

Tanpa memeriksa semua kemungkinan pasangan *Y* dan *X,*  dapat diduga nilai  $\beta_0$  dan  $\beta_1$  dengan  $b_0$  dan  $b_1$ . Jadi dapat dituliskan :

$$
\hat{Y} = b_0 + b_1 X \tag{2.10}
$$

Dalarn hal ini *Y* dibaca *"Y* bertopi" , melarnbangkan nilai  $r$ amalan Y untuk suatu  $X$  tertentu bila  $b_0$  dan  $b_1$  telah ditentukan (Drapper & Smith, 1992).

Dalarn metode OLS akan digunakan prosedur pendugaan dengan kuadrat terkecil. Misalkan dipunyai *n* pasangan amatan  $(X_1; Y_1)(X_2; Y_2)$ ...., $(X_n; Y_n)$  dan diasumsikan hubungan kedua peubah tersebut dinyatakan seperti pada persamaan (2.9) maka persarnaan tersebut dapat ditulis :

**MANUFACTURE AND STATE** 

$$
Y_i = \beta_0 + \beta_1 X_i + \varepsilon_i, \quad i = 1, 2, ..., n. \tag{2.11}
$$

Persamaan (2.11) juga dapat dinyatakan dalam bentuk matrik sebagai berikut :

$$
\begin{bmatrix} Y_1 \\ Y_2 \\ \vdots \\ Y_n \end{bmatrix} = \begin{bmatrix} 1 & X_1 \\ 1 & X_2 \\ \vdots & \vdots \\ 1 & X_n \end{bmatrix} \begin{bmatrix} \beta_0 \\ \beta_1 \end{bmatrix} + \begin{bmatrix} \varepsilon_1 \\ \varepsilon_2 \\ \vdots \\ \varepsilon_n \end{bmatrix}
$$

$$
\mathbf{y} = \mathbf{X}\mathbf{\beta} + \mathbf{\varepsilon}
$$

(2.12)

sehingga jumlah kuadrat semua simpangan dari garis yang sebenarnya adalah

$$
S = \sum_{i=1}^{n} \varepsilon_i^2 = \varepsilon' \varepsilon = (\mathbf{y} - \mathbf{X}\mathbf{\beta})'(\mathbf{y} - \mathbf{X}\mathbf{\beta})
$$
  
=  $\mathbf{y}'\mathbf{y} - 2(\mathbf{X}'\mathbf{y})' \mathbf{\beta} + \mathbf{\beta}'\mathbf{X}'\mathbf{X}\mathbf{\beta}$  (2.13)

sebagai nilai dugaan akan dipilih  $\mathbf{b} = (b_0 \quad b_1)$  yang memiliki nilai yang jika nilai-nilai itu disubstitusikan ke dalam  $\beta = (\beta_0 \quad \beta_1)$  pada persamaan (2.13), maka akan menghasilkan nilai S yang paling kecil. Maka nilai  $b_0$  dan  $b_1$  ditentukan dengan cara mendiferensialkan persamaan (2.13) terhadap **p**  kemudian menyamakan basil pendiferensialan itu dengan nol.

$$
\frac{\partial S}{\partial \beta} = 0
$$
  
\n
$$
-2X'y + 2X'X\beta = 0
$$
  
\n
$$
X'X\beta = X'y
$$
  
\n
$$
\hat{\beta} = (X'X)^{-1}X'y
$$
  
\n
$$
b = (X'X)^{-1}X'y
$$
 (2.14)

Penyelesaian untuk *b*<sub>1</sub> berdasarkan persamaan (2.14) yaitu

$$
b_1 = \frac{n \sum_{i=1}^n X_i Y_i - \left[ \left( \sum_{i=1}^n X_i \right) \left( \sum_{i=1}^n Y_i \right) \right]}{n \sum_{i=1}^n X_i^2 - \left( \sum_{i=1}^n X_i \right)^2} = \frac{\sum_{i=1}^n (X_i - \overline{X}) (Y_i - \overline{Y})}{\sum_{i=1}^n (X_i - \overline{X})^2}
$$
(2.15)

Sedangkan penyelesaian untuk *b*<sub>0</sub> akan lebih sederhana jika diambil dari persamaan (2.10).

$$
b_0 = \overline{Y} - b_1 \overline{X} \tag{2.16}
$$

#### 2.2 **Plot Peluang** *(Probability Plot)*

Plot Peluang adalah plot yang digunakan untuk menduga model antara kumulatif peluang *(cumulative probabilities)*   $Y = F(x | \mu, \sigma^2)$  dengan data  $(X)$ . Model yang digunakan adalah fungsi distribusi kumulatif *(cumulative distribution function* ; CDF) dari kandidat distribusi data. Sering kali dilakukan transformasi terhadap kedua peubah tersebut sedemikian hingga model yang akan diduga menjadi tinier atau dapat dinyatakan dalam bentuk  $Y = \beta_0 + \beta_1 X + \varepsilon$ . Nilai  $\beta_0$  dan  $\beta_1$  diduga dengan menggunakan metode OLS. Terdapat beberapa metode untuk merumuskan nilai kumulatif peluangnya yaitu (Ebeling, 1997) :

1. *Mean Rank* atau *Herd-Johnson Method,* perumusan nilai CDF dengan metode ini adalah :

$$
\frac{i}{n+1} , i = 1, 2, ..., n
$$
 (2.17)

2. *Median Rank* atau *Benard Method,* perumusan nilai CDF dengan metode ini adalah :

$$
\frac{i-0.3}{n+0.4} , i=1,2,...,n
$$
 (2.18)

3. *Modified Kaplan-Meier* atau *Hazen Method,* perumusan nilai CDF dengan metode ini adalab :

$$
\frac{i-0.5}{n}, \quad i=1,2,...,n
$$
 (2.19)

#### 2.3 **Reliabilitas atau Kehandalan**

Reliabilitas atau kehandalan dalam pengertian sehari-hari dapat diartikan sebagai kemampuan atau tingkat berfungsinya suatu alat atau komponen. Reliabilitas juga diartikan sebagai probabilitas pada kondisi yang berada pada standar operasi dalam suatu periode waktu (Ebeling, 1997).

Penentuan distribusi yang tepat untuk peubah waktu antar kerusakan komponen diawali dengan mengumpulkan data waktu kerusakan antar komponen. Selanjutnya terdapat tiga langkah untuk menentukan distribusinya yaitu mengidentifikasi kandidat distribusi, menduga parameter-parametemya dan menerapkan *goodness-offit-test* (Ebeling, 1997).

Plot Peluang merupakan metode informal untuk menentukan distribusi suatu data. Plot Peluang adalah plot antara *Y'* dengan data *X '* (dimana *Y'* dan *X'* merupakan hasil transformasi *Y* dan *X* sedemikian hingga fungsi distribusi kumulatif dari kandidat distribusi datanya menjadi linear atau dapat dinyatakan dalam bentuk  $Y = \beta_0 + \beta_1 X + \varepsilon$ . Plot antara titik-titik  $Y'$  dan  $X'$  akan mendekati suatu bentuk garis lurus. Hal ini dikarenakan hubungan antara Y' dan X' adalah linear. Dari Plot Peluang juga dimungkinkan untuk memperoleh dugaan parameter distribusi data. Pendugaan parameter juga dapat dilakukan dengan metode-metode pendugaan yang ada termasuk metode MLE. Langkah akhir dalam penentuan distribusi untuk suatu data tertentu adalah melakukan *goodness-of-fit-test* terhadap distribusi yang dijadikan kandidat pada langkah awal. Hasil dari *goodness-offit-test* akan dapat menyimpulkan apakah data yang sedang diteliti dapat dianggap berdistribusi sesuai dengan kandidat distribusi yang telah dipilih. Beberapa distribusi yang seringkali digunakan untuk mendeskripsikan distribusi lama waktu suatu komponen dapat berfungsi dengan baik antara lain adalah distribusi Normal, Lognormal, Weibull dan Eksponensial (Ebeling, 1997).

# **2.3.1 DISTRIBUSI NORMAL**  $(\mu, \sigma^2)$

Distribusi Normal merupakan salah satu distribusi yang digunakan untuk mendeskripsikan masa pakai suatu komponen.

PDF : 
$$
f(x | \mu, \sigma^2) = \frac{1}{\sqrt{2\pi\sigma^2}} e^{\frac{-(x-\mu)^2}{2\sigma^2}}, -\infty < x < \infty
$$
 (2.20)

 $\mu$  merupakan mean,  $-\infty < \mu < \infty$ 

 $\sigma$  merupakan simpangan baku,  $0 \leq \sigma \leq \infty$ 

CDF : 
$$
y = F(x | \mu, \sigma^2)
$$
  
\n
$$
y = \phi\left(-\frac{\mu}{\sigma} + \frac{1}{\sigma}x\right)
$$
\n(2.21)

dimana  $\phi$  adalah kumulatif distribusi normal baku

$$
\phi(x) = \int_{-\infty}^{x} \frac{1}{\sqrt{2\pi}} e^{-\frac{1}{2}z^2} dz
$$

Penduga untuk  $\mu$  dan  $\sigma$  dengan metode MLE adalah :

$$
\hat{\mu}_{MLE} = \bar{x} = \frac{1}{n} \sum_{i=1}^{n} x_i
$$
\n(2.22)

$$
\hat{\sigma}^2_{MLE} = \frac{\sum_{i=1}^{n} (x_i - \hat{\mu}_{MLE})^2}{n-1}
$$
 (2.23)

Pendugaan  $\mu$  dan  $\sigma$  dengan metode LSE diawali dengan melinierkan CDF Normal $(\mu, \sigma^2)$  pada persamaan (2.21)

$$
y = \phi \left( -\frac{\mu}{\sigma} + \frac{1}{\sigma} x \right)
$$
  
\n
$$
\phi^{-1}(y) = -\frac{\mu}{\sigma} + \frac{1}{\sigma} x
$$
  
\n
$$
y' = -\frac{\mu}{\sigma} + \frac{1}{\sigma} x
$$
  
\n
$$
y' = b_0 + b_1 x
$$
\n(2.24)

16

Sehingga dari persamaan (2.24) dan (2.25) diperoleh penduga dengan metode LSE untuk parameter  $\mu$  dan  $\sigma$  yaitu :

$$
\hat{\mu}_{LSE} = -\frac{b_0}{b_1} \tag{2.26}
$$
\n
$$
\hat{\sigma}_{LSE} = \frac{1}{b_1} \tag{2.27}
$$

# **2.3.2 DISTRIBUSI LOGNORMAL.**  $(\mu, \sigma^2)$

Peubah acak X dikatakan berdistribusi Lognormal jika logaritma dari X berdistribusi Normal. Distribusi Lognormal digunakan untuk memodelkan peubah acak kontinyu ketika bentuk sebaran datanya miring ke kanan *(skew to the right)*  seperti peubah lama bidup item *(life time product).* 

PDF : 
$$
f(x|m, \sigma^2) = \frac{1}{x\sqrt{2\pi\sigma^2}} e^{-\frac{\left(\ln\frac{x}{m}\right)^2}{2\sigma^2}}, 0 < x < \infty
$$
 (2.28)

 $m$  (median) merupakan parameter lokasi,  $0 \le m \le \infty$  $\sigma$  merupakan parameter skala,  $0 < \sigma < \infty$ 

PDF alternative :  $f(x | \mu, \sigma^2) = \frac{1}{\sqrt{(\mu^2 + \mu^2)}} e^{\frac{-(\ln x - \mu)^2}{2\sigma^2}}, \quad 0 < x < \infty$  (2.29)  $x\sqrt{2\pi\sigma^2}$ 

 $\mu$  (mean) merupakan parameter lokasi, - $\infty < \mu < \infty$ 

 $\sigma$  merupakan parameter skala,  $0 < \sigma < \infty$ 

Hubungan antara *m* dan  $\mu$  adalah  $m = e^{\mu}$  atau  $\mu = \ln m$ CDF :  $y = F(x|m, \sigma^2)$ 

$$
y = \phi \left( -\frac{\ln m}{\sigma} + \frac{1}{\sigma} \ln x \right) \tag{2.30}
$$

CDF alternative :  $y = F(x | \mu, \sigma^2)$ 

$$
y = \phi \left( -\frac{\mu}{\sigma} + \frac{1}{\sigma} \ln x \right) \tag{2.31}
$$

Penduga untuk  $\mu$  dan  $\sigma$  dengan metode MLE adalah :

$$
\hat{\mu}_{MLE} = \frac{1}{n} \sum_{i=1}^{n} \ln x_i
$$
\n(2.32)

$$
\hat{m}_{MLE} = e^{\hat{\mu}_{MLE}} = e^{\frac{1}{n}\sum_{i=1}^{n}\ln x_{i}}
$$
\n(2.33)

$$
\hat{\sigma}^2_{MLE} = \frac{\sum_{i=1}^{n} (\ln x_i - \hat{\mu}_{MLE})^2}{n-1}
$$
 (2.34)

Pendugaan terhadap  $\mu$  dan  $\sigma$  menggunakan metode LSE diawali dengan melinierkan CDF Lognormal  $(\mu, \sigma^2)$  pada persamaan  $(2.31)$ 

$$
y = \phi \left( -\frac{\mu}{\sigma} + \frac{1}{\sigma} \ln x \right)
$$
  
\n
$$
\phi^{-1}(y) = -\frac{\mu}{\sigma} + \frac{1}{\sigma} \ln x
$$
  
\n
$$
y' = -\frac{\mu}{\sigma} + \frac{1}{\sigma} x'
$$
  
\n
$$
y' = b_0 + b_1 x'
$$
\n(2.36)

Sehingga dari persamaan (2.35) dan (2.36) diperoleh penduga dengan metode LSE untuk parameter  $\mu$  dan  $\sigma$  yaitu :

$$
\hat{\mu}_{LSE} = -\frac{b_0}{b_1} \tag{2.37}
$$

$$
\hat{\sigma}_{LSE} = \frac{1}{b_1} \tag{2.38}
$$

## **2.3.3 DISTRIBUSI WEIBULL**  $(\theta, \beta)$

Distribusi W eibull digunakan untuk mengukur usia pakai suatu item atau komponen. Parameter bentuk  $(\beta)$  pada distribusi Weibull  $(\theta, \beta)$  memiliki arti sebagai berikut :

18

- 1. Jika  $\beta = 1$  maka distribusi Weibull merupakan distribusi Eksponensial dengan 2 parameter, yang berarti juga pada keadaan ini laju kerusakan adalah konstan.
	- 2. Jika  $\beta$  < 1 maka distribusi Weibull menunjukkan laju kerusakan yang menurun sejalan dengan waktu.
	- 3. Jika  $\beta > 1$  maka distribusi Weibull menunjukkan laju kerusakan yang meningkat sejalan dengan waktu.

PDF: 
$$
f(x|\theta, \beta) = \frac{\beta}{\theta^{\beta}} x^{\beta-1} e^{-\left(\frac{x}{\theta}\right)^2}, \quad 0 < x < \infty
$$
 (2.39)

 $\theta$  merupakan parameter skala,  $0 < \theta < \infty$ 

 $\beta$  merupakan parameter bentuk,  $0 < \beta < \infty$ 

CDF :  $v = F(x | \theta, \beta)$ 

$$
y = 1 - e^{-\left(\frac{x}{\theta}\right)^{\beta}}
$$
 (2.40)

Penduga untuk *B* dan *f3* dengan metode MLE adalah :

$$
\hat{\theta}_{MLE} = \left[\frac{1}{n}\sum_{i=1}^{n} x_i^{\hat{\beta}_{MLE}}\right]^{1/\beta_{MLE}}
$$
\n(2.41)

$$
\hat{\beta}_{MLE} = \frac{n}{\hat{\theta}_{MLE} \sum_{i=1}^{n} x_i^{\hat{\beta}_{MLE}} \log x_i - \sum_{i=1}^{n} \log x_i}
$$
(2.42)

Pendugaan  $\theta$  dan  $\beta$  dengan metode LSE diawali dengan melinierkan CDF Weibull  $(\theta, \beta)$  pada persamaan (2.40)

$$
y = 1 - e^{-\left(\frac{x}{\theta}\right)^{\beta}}
$$
  
\n
$$
\ln\left(\ln\left(\frac{1}{1-y}\right)\right) = -\beta \ln \theta + \beta \ln x
$$
  
\n
$$
y' = -\beta \ln \theta + \beta x'
$$
\n(2.43)  
\n
$$
y' = b_0 + b_1 x'
$$
\n(2.44)

Sehingga dari persamaan (2.43) dan (2.44) diperoleh penduga dengan metode LSE untuk parameter  $\theta$  dan  $\beta$  vaitu :

$$
\hat{\theta}_{LSE} = e^{-\frac{b_0}{b_1}}
$$
\n(2.45)\n
$$
\hat{\beta}_{LSE} = b_1
$$
\n(2.46)

#### 2.3.4 DISTRIBUSI EKSPONENSIAL $(\theta)$

Dalam reliabilitas, distribusi Eksponensial diterapkan sebagai distribusi masa pakai suatu komponen dengan laju kerusakan yang tetap.

PDF : 
$$
f(x|\theta) = \frac{1}{\theta}e^{-x/\theta}
$$
,  $0 < x < \infty$  (2.47)  
\n $\theta$  adalah mean,  $0 < \theta < \infty$   
\nCDF :  $y = F(x|\theta)$   
\n $y = 1 - e^{-x/\theta}$  (2.48)

Penduga untuk  $\theta$  dengan metode MLE adalah :

$$
\hat{\theta}_{MLE} = \bar{x} = \frac{1}{n} \sum_{i=1}^{n} x_i
$$
\n(2.49)

Pendugaan  $\theta$  dengan metode LSE diawali dengan melinierkan CDF Eksponensial  $(\theta)$  pada persamaan (2.48).

$$
y = 1 - e^{-x/\theta}
$$
  
\n
$$
\ln(1 - y) = -x/\theta
$$
  
\n
$$
y' = -x/\theta
$$
  
\n
$$
y' = b_1 x
$$
\n(2.50)  
\n(2.51)

Sehingga dari persamaan (2.50) dan (2.51) diperoleh penduga dengan metode LSE untuk parameter  $\theta$  yaitu

$$
\hat{\theta}_{LSE} = -\frac{1}{b_1} \tag{2.52}
$$

20

# **BABIII ITS**  $\overline{115}$ METODOLOGI PENELITIAN ms

TT5

**IT5** 

ſБ

 $\overline{\text{MS}}$ 

**ITS** 

 $\overline{MS}$ 

m<sub>5</sub>

n5

**College** 

IT5

**ITS** 

**ITS** 

IT5

IT5

**ITS** 

ITS

iT5

 $\overline{115}$ 

ms

 $\overline{115}$ 

 $\overline{15}$ 

ms

 $\overline{115}$ 

 $\overline{115}$ 

 $\overline{115}$ 

 $\overline{115}$ 

**ITS** 

 $115$ 

 $\overline{115}$ 

 $\Pi$ 

嗎

**ITS** 

IIS.

ITS<sub>1</sub>

IT5

ms

IT5

**ITS** 

 $\overline{115}$ 

 $\Pi$ 

ITS

**ITS** 

IT<sub>5</sub>

irs

**ITS** 

ms

**FTS** 

 $\overline{115}$ 

**ITS** 

iT5

IT5

ms

ITS<sub></sub>

# **BABIII METODOLOGI**

#### **1.1 Data**

Data yang digunakan adalah data simulasi hasil bangkitan Matlab 6.5.1 dengan distribusi-distribusi yang diteliti meliput distribusi Normal $(\mu, \sigma^2)$ , Lognormal $(\mu, \sigma^2)$ , Weibull $(\theta, \beta)$ , dan Eksponensial $(\theta)$ . Pada penelitian ini peubah yang digunakan meliputi peubah X yang datanya merupakan hasil bangkitan menggunakan Matlab 6. 5.1 dan peubah *Y* yang nilainya ditentukan berdasarkan metode Median Rank dan Modified Kaplan-Meier.

#### **1.2 Metode Analisis**

Semua bangkitan data berdistribusi tertentu menggunakan Matlab 6.5.1. Satu himpunan data terdiri atas 1000 data yang saling bebas yang dibangkitkan bagi setiap simulasi dengan ukuran sampel dan kombinasi nilai parameter tertentu. Penduga parameter dihitung dari setiap data hasil bangkitan. Ukuran sampel yang digunakan dalam penelitian ini adalah 10, 20, 30, 100 dan 1000.

Rata-rata *(mean)* dan 95 % se1ang kepercayaan dua sisi dihitung untuk penduga yang diperoleh dari setiap metode pada satu himpunan data. Setelah penduga yang diperoleh dari setiap metode pada himpunan data tertentu diurutkan, batas bawah dan batas atas 95 % selang kepercayaan dua sisinya diambil dari urutan ke-25 dan ke-975.

Metode untuk menduga parameter peubah *X* adalah metode MLE dan metode LSE. Dalam metode LSE, perumusan nilai CDF  $(Y)$  yang digunakan adalah  $\frac{i - 0.3}{\cdot}$  (Median Rank) *n+0.4*  dan  $i = 0.5$  (Modified Kaplain-Meier) dimana  $i = 1, 2, ..., n$ . *n*  Selanjutnya dilakukan pembandingan antara penduga yang diperoleh dari metode LSE dengan penduga yang diperoleh dengan metode MLE. Metode terbaik adalah metode yang menghasilkan penduga paling akurat (yang nilai biasnya paling kecil) dan paling ·presisi (yang 95 % selang kepercayaan dua sisinya paling sempit).

Adapun tahapan-tahapan analisis yang digunakan dalam penentuan metode pendugaan terbaik untuk menduga parameter distribusi tertentu yang diteliti adalah sebagai berikut :

#### Tahap L Pendugaan Parameter dengan Metode LSE dan **MLE**

- l. Dibangkitkan data sampel berukuran *n* untuk peubah *X*  berdistribusi tertentu. Pembangkitan ini dilakukan sebanyak l 000 kali sehingga diperoleh satu himpunan data berisi l 000 data yang saling bebas berukuran *n* .
- 2. Dihitung penduga parameter distribusinya dengan metode MLE untuk setiap data dalam himpunan tersebut sehingga diperoleh sebanyak 1000 nilai penduga dengan metode MLE.
- 3. Dihitung pula penduga dengan metode LSE untuk setiap data dalam himpunan tersebut sehingga diperoleh sebanyak 1000 nilai penduga dengan metode LSE. Langkah-langkah untuk . memperoleh penduga dengan metode LSE adalah :
	- Ditentukan perumusan untuk mensimulasikan nilai CDF (peubah Y ).
	- Data peubah *X* diurutkan dari nilai terkecil sampai yang terbesar.
	- Menentukan fungsi distribusi untuk peubah X yang berdistribusi tertentu
	- Melinierkan persamaan fungsi distribusi tersebut lalu dimisalkan dengan  $Y'=b_0+b_1X'$
	- Meregresikan antara peubah *Y'* dan peubah *X'*  sehingga diperoleh nilai  $b_0$  dan  $b_1$
	- Penduga dengan metode LSE dihitung setelah diperoleh nilai  $b_0$  dan  $b_1$

## **Tahap II. Penentuan Metode Yang Menghasilkan Penduga Terbaik.**

- 1. Dihitung penduga bagi parameter distribusinya (baik yang diperoleh dengan metode MLE maupun LSE) yaitu rata-rata (mean) dari 1000 nilai penduga yang diperoleh dari 1000 data yang dibangkitkan dalam satu himpunan data tertentu.
- 2. Dilakukan pengurutan pada 1000 buah nilai penduga (baik yang diperoleh dengan metode MLE maupun LSE) pada himpunan data yang diteliti. Selanjutnya dicari nilai batas bawah dan batas atas dari 95 % selang kepercayaan dua sisinya masing-masing diperoleh dari nilai pada urutan ke-25 dan 975.
- 3. Besarnya bias penduga yang dihasilkan oleh masing-masing metode dihitung dari selisih antara nilai dugaan dengan nilai parameter sebenarnya. Semakin kecil nilai bias yang dihasilkan maka semakin tinggi tingkat akurasi penduganya. Sedangkan besarnya panjang selang kepercayaan penduga dihitung dari selisih antara batas atas dan batas bawah 95 % selang kepercayaan dua sisinya. Semakin kecil panjang selang kepercayaannya maka semakin tinggi tingkat presisinya.
- 4. Metode pendugaan terbaik adalah metode yang menghasilkan penduga dengan bias paling kecil ( tingkat akurasinya paling tinggi) dan panjang selang kepercayaan paling kecil pula (tingkat presisinya paling tinggi).
- 5. Jika diantara tiga metode yang digunakan terdapat satu metode yang menghasilkan penduga dengan tingkat akurasi paling tinggi, sedangkan satu metode yang lain menghasilkan penduga dengan tingkat presisi paling tinggi maka kesimpulan yang dapat diambil adalah diperlukan kriteria atau cara pembandingan lain untuk mengetahui metode yang mana yang lebih baik antara dua metode tersebut.
#### Algoritma Metode Analisis

Dibangkitkan data untuk himpunan data tertentu. Satu himpunan data berisi 1000 bangkitan data

Dihitung penduga parameter distribusinya dengan metode MLE dan LSE (Median Rank dan Modified Kaplan-Meier) dari setiap bangkitan data

~

Penduga parameter diperoleh dari rata-rata (mean) seribu penduga yang diperoleh untuk himpunan data tertentu. Bias penduganya dihitung dari selisih antara nilai dngaan parameter dengan nilai parameter sebenarnya

~

Batas bawah dan atas 95% selang kepercayaan penduga diperoleh dari nilai ke-25 dan 975 setelah nilai penduganya diurutkan. Dihitung panjang 95% selang kepercayaan penduganya yaitu selisih antara batas bawah dan atas

~

Metode terbaik adalah metode yang menghasilkan penduga dengan bias dan panjang 95% selang kepercayaan paling kecil

~

# **BABIV** ANALISIS DAN PEMBAHASAN

**ITS** 

**ITS** 

IT5

ITS

ms

 $\overline{115}$ 

ms

iTS

 $\sqrt{15}$ 

ïï5

**ITS** 

IT5

 $\overline{115}$ 

**ITS** 

ms

ПŞ

吗

**ITS** 

IT5

īT5

**IIS** 

 $\overline{115}$ 

jT5

嗎

IT5

 $\overline{115}$ 

ms

TT5

ms

IT5

 $\overline{115}$ 

**ITS** 

IT5

 $\overline{115}$ 

**ITS** 

嗯

**ITS** 

īTS

ITS.

ITS.

嗎

 $\overline{115}$ 

**ITS** 

 $\overline{HS}$ 

ITS

IIS

IIS<br>ISS

**US** 

**ITS** 

IT5

#### BABIV ANALISIS DAN PEMBAHASAN

Data yang dianalisis dalam penelitian ini adalah data hasil simulasi menggunakan Matlab 6.5.1. Ukuran sampel yang digunakan dalam simulasi adalah 10, 20, 30, 100 dan 1000. Metode yang digunakan untuk menduga parameter peubah X berdistribusi tertentu berdasarkan data hasil simulasi adalah Metode MLE dan LSE. Kedua metode tersebut dibandingkan berdasarkan tingkat akurasi dan presisi penduganya. Distribusi yang diteliti meliputi Normal  $(\mu, \sigma^2)$ , Lognormal  $(\mu, \sigma^2)$ , Weibull $(\theta, \beta)$ , dan Eksponensial $(\theta)$ .

### 4.1 Pendugaan Parameter Distribusi Normal $(\mu, \sigma^2)$

Peubah X berdistribusi Normal  $(\mu, \sigma^2)$  dibangkitkan dengan kombinasi ukuran sampel dan nilai parameter yang telah ditentukan pada Tabel 4.1. Pendugaan parameter  $\mu$  dan  $\sigma$ dilakukan berdasarkan data hasil bangkitan tersebut. Penduga parameter  $\mu$  dan  $\sigma$  berdasarkan metode MLE menggunakan persamaan (2.22) dan (2.23). Sedangkan pendugaan berdasarkan metode LSE adalah berdasarkan persamaan (2.26) dan (2.27). Perumusan nilai peubah *Y* berdasarkan metode Median Rank dan Modified Kaplan-Meier adalah seperti pada persamaan (2.18) dan (2.19). Nilai  $b_0$  dan  $b_1$  diduga dengan menggunakan metode OLS yaitu berdasarkan persamaan (2.15) dan (2. 16).

Dibangkitkan 1000 kali data berdistribusi Normal $(\mu, \sigma^2)$ dengan kombinasi nilai  $n$ ,  $\mu$  dan  $\sigma$  telah yang ditentukan untuk setiap himpunan data pada Tabel 4.1. Pendugaan parameter dilakukan berdasarkan data bangkitan tersebut dengan menggunakan metode MLE, Median Rank dan Modified Kaplan-**Meier** 

| Himpunan Data | n    | $\mu$ | $\sigma$ |
|---------------|------|-------|----------|
|               | 10   | 10    | 0.5      |
| 2             | 10   | 10    | 2        |
| 3             | 10   | 10    | 4        |
| 4             | 20   | 10    | 0.5      |
| 5             | 20   | 10    | 2        |
| 6             | 20   | 10    | 4        |
| 7             | 30   | 10    | 0.5      |
| 8             | 30   | 10    | 2        |
| 9             | 30   | 10    |          |
| 10            | 100  | 10    | 0.5      |
| 11            | 100  | 10    | 2        |
| 12            | 100  | 10    | 4        |
| 13            | 1000 | 10    | 0.5      |
| 14            | 1000 | 10    |          |
| 15            | 1000 | 10    | 4        |

Tabel 4.1 Kombinasi ukuran sampel n dan nilai parameter distribusi Normal  $(\mu, \sigma^2)$  yang digunakan.

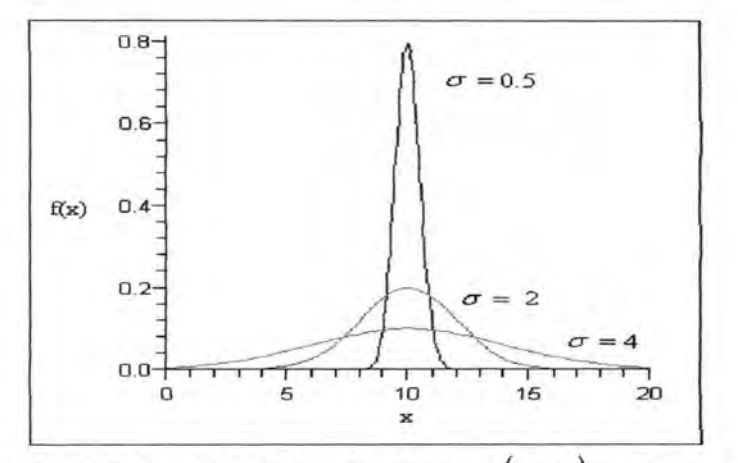

Gambar 4.1 Bentuk PDF distribusi Normal  $(\mu, \sigma^2)$  untuk  $\mu = 10$ dan beberapa nilai *a* 

Berdasarkan himpunan data 1 sampai 15 pada Tabel A.l, terlihat bahwa metode MLE, Median Rank dan Modified Kaplan-Meier menghasilkan penduga bagi  $\mu$  dengan bias yang tidak berbeda (dengan pembulatan beberapa angka dibelakang koma). Panjang selang kepercayaannya pun terlihat sama untuk pembulatan beberapa angka dibelakang koma. Dapat pula dikatakan bahwa tingkat akurasi dan presisi penduga bagi  $\mu$  yang dihasilkan dari ketiga metode yang digunakan tidak jauh berbeda. Sehingga untuk semua ukuran sampel, ketiga metode tersebut tidak jauh berbeda dalam pendugaan parameter *µ* distribusi Normal  $(\mu, \sigma^2)$ .

Dalam pendugaan  $\sigma$ , himpunan data 1 sampai 15 pada Tabel A.1 menunjukkan bahwa metode Modified Kaplan-Meier menghasilkan penduga dengan bias paling kecil sedangkan metode MLE menghasilkan penduga dengan panjang selang kepercayaan yang paling kecil untuk semua ukuran sampel. Dengan kata lain metode Modified Kaplan-Meier ternyata menghasilkan penduga dengan tingkat akurasi tertinggi sedangkan metode MLE menghasilkan penduga dengan tingkat presisi tertinggi. Sehingga untuk menentukan metode mana yang lebih baik antara MLE dan Modified Kaplan-Meier, diperlukan cara atau kriteria pembandingan yang lain.

Dari himpunan data 13, 14 dan 15 Tabel A.1 dapat dilihat bahwa bias dan panjang selang kepercayaan dari penduga  $\mu$  dan *a* yang diperoleh dengan semua metode semakin kecil untuk nilai *n* = 1000. Sehingga dapat dikatakan bahwa tingkat akurasi dan presisi penduga  $\mu$  dan  $\sigma$  semakin tinggi untuk ukuran sampel yang semakin besar. Hal ini menunjukkan bahwa penduga  $\mu$  dan  $\sigma$  distribusi Normal  $(\mu, \sigma^2)$  yang diperoleh dengan ketiga metode yang digunakan yaitu MLE, Median Rank dan Modified Kaplan-Meier adalah penduga yang konsisten.

Hasil yang diperoleh dari analisis data simulasi berdistribusi Normal $(\mu, \sigma^2)$  untuk berbagai ukuran sampel dan metode yang digunakan (MLE, Median Rank dan Modified Kaplan-Meier) disajikan pada Tabel 4.2

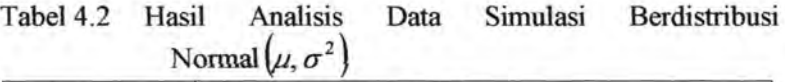

| Metode                       | Pendugaan $\mu$ |          |             |         |  |  |
|------------------------------|-----------------|----------|-------------|---------|--|--|
|                              |                 | $n = 10$ | $n \geq 20$ |         |  |  |
|                              | Akurasi         | Presisi  | Akurasi     | Presisi |  |  |
| <b>MLE</b>                   | Sama            | Sama     | Sama        | Sama    |  |  |
| <b>Median Rank</b>           | Sama            | Sama     | Sama        | Sama    |  |  |
| Modified<br>Kaplan-<br>Meier | Sama            | Sama     | Sama        | Sama    |  |  |

Tabel 4.2 Hasil Analisis Data Simulasi Berdistribusi Normal  $(\mu, \sigma^2)$  (lanjutan)

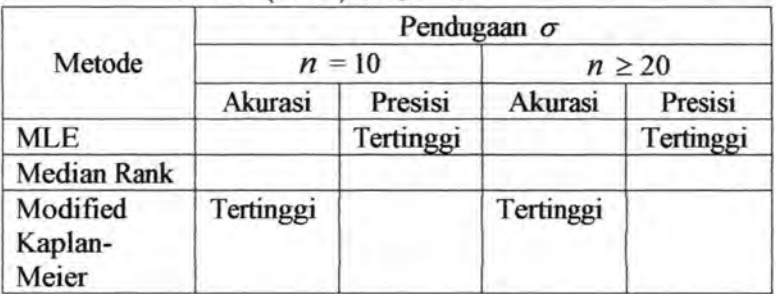

•.

### 4.2 Pendugaan Parameter Distribusi Lognormal $\left(\mu,\sigma^{2}\right)$

Peubah *X* berdistribusi Lognormal  $(\mu, \sigma^2)$  dibangkitkan dengan kombinasi ukuran sampel dan nilai parameter yang telah ditentukan pada Tabel 4.3. Kemudian dilakukan pendugaan terhadap parameternya berdasarkan data hasil bangkitan tersebut. Rumus yang digunakan menduga parameter  $\mu$  dan  $\sigma$ berdasarkan metode MLE adalah seperti pada persamaan (2.32) dan (2.34). Sedangkan pendugaan berdasarkan metode LSE adalah berdasarkan persamaan (2.37) dan (2.38). Perumusan nilai peubah Y berdasarkan metode Median Rank dan Modified Kaplan-Meier adalah seperti pada persamaan (2.18) dan (2.19). Nilai *b*<sub>0</sub> dan *b*<sub>1</sub> diduga dengan menggunakan metode OLS yaitu berdasarkan persamaan (2.15) dan (2.16).

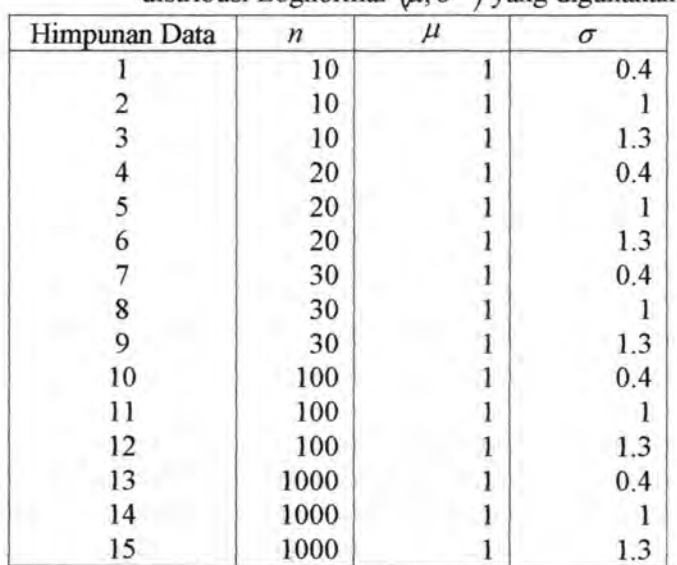

Tabel 4.3 Kombinasi ukuran sampel *n* dan nilai parameter distribusi Lognormal  $(\mu, \sigma^2)$  yang digunakan.

Berdasarkan kombinasi nilai  $n$ ,  $\mu$  dan  $\sigma$  dalam himpunan data pada Tabel 4.3, dibangkitkan 1000 kali data berdistribusi Lognormal $(\mu, \sigma^2)$  untuk setiap himpunan data. Metode yang digunakan untuk menduga parameter distribusi data bangkitan tersebut adalah MLE, Median Rank dan Modified Kapan-Meier. Penduga berdasarkan data bangkitan untuk parameter  $\mu$  dan  $\sigma$  merupakan mean dari seribu penduga yang didapatkan pada setiap himpunan data.

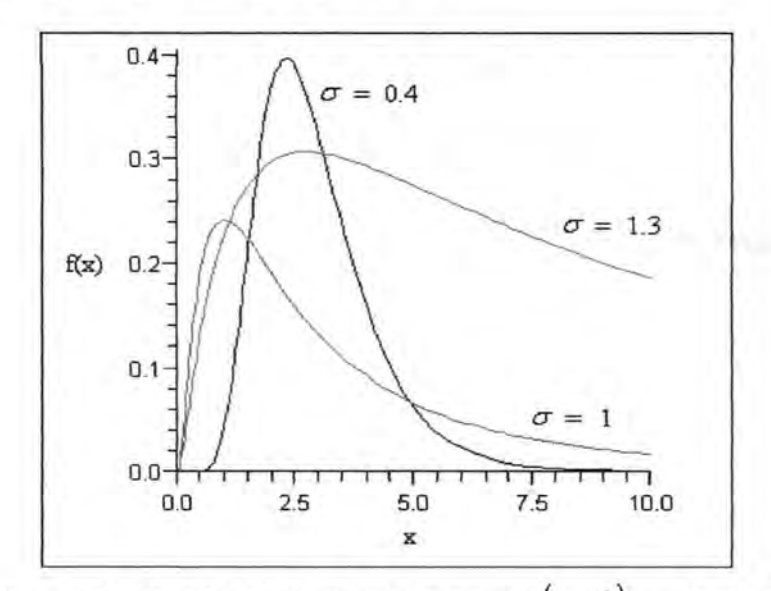

Gambar 2. Bentuk PDF distribusi Lognormal  $(\mu, \sigma^2)$  untuk  $\mu = 1$ dan beberapa nilai *cr* 

Dari himpunan data 1 sampai 11 pada Tabel A.2, terlihat bahwa metode MLE, Median Rank dan Modified Kaplan-Meier menghasilkan penduga bagi  $\mu$  dengan bias yang tidak berbeda untuk pembulatan beberapa angka dibelakang koma. Demikian pula dengan panjang selang kepercayaannya yang juga terlihat

..

tidak berbeda untuk pembulatan beberapa angka dibelakang koma. Sehingga untuk semua ukuran sampel, ketiga metode tersebut tidak jauh berbeda dalam pendugaan parameter  $\mu$ distribusi Lognormal $(\mu, \sigma^2)$ .

Dalam kasus pendugaan parameter *a* , berdasarkan himpunan data 1, 2 dan 3 ternyata metode Modified Kaplan-Meier menghasilkan penduga dengan bias dan panjang selang kepercayaan paling kecil. Sedangkan berdasarkan himpunan data 4 sampai dengan 15 temyata metode MLE menghasilkan penduga dengan bias dan panjang selang kepercayaan paling kecil. Sehingga untuk ukuran sampel *n* = 10, Modified Kaplan-Meier adalah metode yang lebih baik dalam pendugaan parameter *a*  distribusi Lognormal $(\mu, \sigma^2)$  dibandingkan metode MLE dan Median Rank. Sedangkan untuk ukuran sampel  $n \ge 20$ , MLE adalah metode yang lebih baik dalam pendugaan parameter *a*  distribusi Lognormal  $(\mu, \sigma^2)$  dibandingkan metode Modified Kaplan-Meier dan Median Rank.

Berdasarkan himpunan data 13, 14 dan 15 Tabel A2 dapat dilihat bahwa bias dan panjang selang kepercayaan dari penduga  $\mu$  dan  $\sigma$  yang diperoleh dengan semua metode semakin kecil untuk *n* = 1000. Dapat dikatakan bahwa tingkat akurasi dan presisi penduga  $\mu$  dan  $\sigma$  yang diperoleh semakin tinggi untuk nilai *n* yang semakin besar. Hal ini menunjukkan bahwa penduga  $\mu$  dan  $\sigma$  distribusi Lognormal  $(\mu, \sigma^2)$  yang diperoleh dengan semua metode yang digunakan (MLE, Median Rank dan Modified Kaplan-Meier) adalah penduga yang konsisten.

Hasil yang diperoleh dari analisis data simulasi berdistribusi Lognormal  $(\mu, \sigma^2)$  untuk berbagai ukuran sampel dan metode yang digunakan (MLE, Median Rank dan Modified Kaplan-Meier) disajikan pada Tabel 4.4

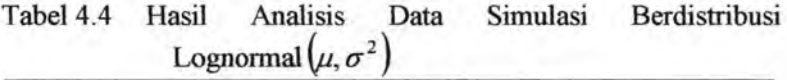

| Metode                       | Pendugaan $\mu$ |         |             |         |  |  |
|------------------------------|-----------------|---------|-------------|---------|--|--|
|                              |                 | $n=10$  | $n \geq 20$ |         |  |  |
|                              | Akurasi         | Presisi | Akurasi     | Presisi |  |  |
| <b>MLE</b>                   | Sama            | Sama    | Sama        | Sama    |  |  |
| Median Rank                  | Sama            | Sama    | Sama        | Sama    |  |  |
| Modified<br>Kaplan-<br>Meier | Sama            | Sama    | Sama        | Sama    |  |  |

Tabel4.2 Hasil Analisis Data Simulasi Berdistribusi Lognormal  $(\mu, \sigma^2)$  (lanjutan)

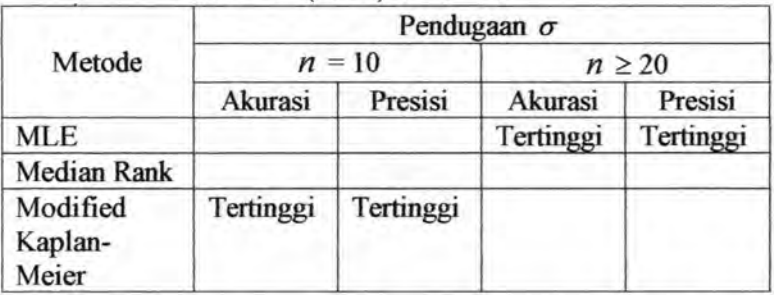

#### **4.3 Pendugaan Parameter Distribusi Weibull**  $(\theta, \beta)$

Peubah *X* berdistribusi Weibull  $(\theta, \beta)$  dibangkitkan dengan kombinasi *n* dan nilai parameter yang telah ditentukan pada Tabel 4.5. Rumus yang digunakan menduga parameter  $\theta$ dan  $\beta$  berdasarkan metode MLE adalah seperti pada persamaan (2.41) dan (2.42). Sedangkan pendugaan berdasarkan metode LSE adalah berdasarkan persamaan (2.45) dan (2.46). Perumusan nilai peubah *Y* berdasarkan metode Median Rank dan Modified Kaplan-Meier adalah seperti pada persamaan (2.18) dan (2.19). Nilai *b<sub>0</sub>* dan *b<sub>1</sub>* diduga dengan menggunakan metode OLS yaitu berdasarkan persamaan (2.15) dan (2.16).

Berdasarkan kombinasi nilai *n*,  $\theta$  dan  $\beta$  dalam himpunan data pada Tabel 4.5, dibangkitkan 1000 kali data berdistribusi Weibull  $(\theta, \beta)$  untuk setiap himpunan data. Metode yang digunakan dalam pendugaan parameter distribusi data hasil bangkitan tersebut adalah metode MLE, Median Rank dan Modified Kaplan-Meier.

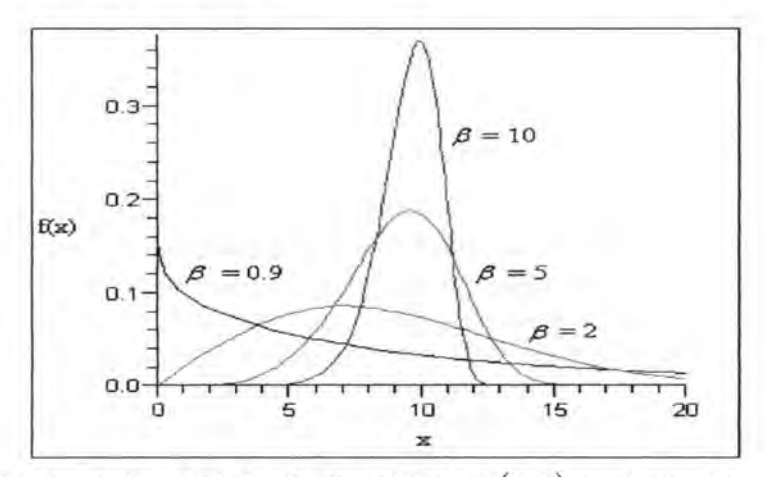

Gambar 3. Bentuk PDF distribusi Weibull  $(\theta, \beta)$  untuk  $\theta = 10$ dan beberapa nilai  $\beta$ 

33

| Himpunan Data  | n    | $\theta$ | $_{\beta}$              |
|----------------|------|----------|-------------------------|
|                | 10   | 10       | 0.9                     |
| $\overline{c}$ | 10   | 10       | 2                       |
| 3              | 10   | 10       | 5                       |
| 4              | 10   | 10       | 10                      |
| 5              | 20   | 10       | 0.9                     |
| 6              | 20   | 10       | $\overline{\mathbf{c}}$ |
| 7              | 20   | 10       | 5                       |
| 8              | 20   | 10       | 10                      |
| 9              | 30   | 10       | 0.9                     |
| 10             | 30   | 10       | $\overline{\mathbf{c}}$ |
| 11             | 30   | 10       | 5                       |
| 12             | 30   | 10       | 10                      |
| 13             | 100  | 10       | 0.9                     |
| 14             | 100  | 10       | 2                       |
| 15             | 100  | 10       | 5                       |
| 16             | 100  | 10       | 10                      |
| 17             | 1000 | 10       | 0.9                     |
| 18             | 1000 | 10       | 2                       |
| 19             | 1000 | 10       | 5                       |
| 20             | 1000 | 10       | 10                      |

Tabel4.5 Kombinasi ukuran sampel *n* dan nilai parameter distribusi Weibull  $(\theta, \beta)$  vang digunakan.

Himpunan data 1, 2, 3 dan 4 Tabel A.3, terlihat bahwa metode pendugaan yang menghasilkan penduga bagi  $\beta$  dengan tingkat akurasi dan tingkat presisi tertinggi adalah metode Median Rank. Lalu berdasarkan himpunan data 5 sampai 20, ternyata metode yang menghasilkan penduga dengan bias paling kecil adalah metode Modified Kaplan-Meier. Sedangkan metode yang menghasilkan penduga dengan panjang selang kepercayaan paling kecil adalah metode MLE. Sehingga untuk ukuran sampel *n* = 10, metode Median Rank adalah metode terbaik untuk menduga parameter  $\beta$  distribusi Weibull  $(\theta, \beta)$ . Sedangkan untuk ukuran

sampel  $n \ge 20$ , diperlukan cara atau kriteria pembandingan lain untuk mengetahui metode mana yang lebih baik antara Median Rank dan Modified Kaplan-Meier.

Pada himpunan data 1, 2, 3 dan 4 Tabel A.3 juga terlihat untuk nilai  $\beta = 0.9$  dan  $\beta = 2$ , metode MLE ternyata menghasilkan penduga parameter  $\theta$  dengan bias dan panjang selang kepercayaan paling kecil. Untuk nilai  $\beta = 5$  dan  $\beta = 10$ , metode Modified Kaplan-Meier menghasilkan penduga parameter  $\theta$  dengan bias yang paling kecil, sedangkan metode MLE menghasilkan penduga dengan panjang selang kepercayaan paling kecil. Dari himpunan data 5 sampai 20, terlihat bahwa metode yang menghasilkan penduga parameter  $\theta$  dengan bias dan panjang selang kepercayaan paling kecil adalah metode MLE.

Sehingga untuk ukuran sampel  $n \ge 20$ , metode terbaik untuk menduga parameter distribusi Weibull  $(\theta, \beta)$  adalah metode MLE. Untuk  $n = 10$ , metode terbaik dalam pendugaan parameter  $\theta$  distribusi Weibull  $(\theta, \beta)$  dengan nilai taksiran parameter  $\beta$  yang kurang dari satu atau Weibull  $(\theta, \beta)$  dengan bentuk PDF menyerupai lonceng yang miring ke kiri adalah metode MLE. Sedangkan dalam pendugaan parameter  $\theta$ distribusi Weibull $(\theta, \beta)$  dengan bentuk PDF menyerupai distribusi normal dan yang menyerupai lonceng yang miring ke kanan, diperlukan kriteria atau cara pembandingan lain untuk mengetahui metode mana yang lebih baik antara MLE dan Modified Kaplan-Meier.

Berdasarkan himpunan data 17, 18, 19 dan 20 Tabel A.3 dapat dilihat bahwa bias dan panjang selang kepercayaan dari penduga  $\theta$  dan  $\beta$  yang diperoleh dengan semua metode semakin kecil untuk nilai *n* yang besar. Hal ini menunjukkan bahwa penduga  $\theta$  dan  $\beta$  distribusi Weibull( $\theta$ ,  $\beta$ ) yang diperoleh dengan metode MLE dan LSE (yang meliputi metode Median Rank dan Modified Kaplan-Meier) adalah penduga yang konsisten.

Hasil yang diperoleh dari analisis data simulasi berdistribusi Weibull $(\theta, \beta)$  untuk berbagai ukuran sampel dan metode yang digunakan (MLE, Median Rank dan Modified Kaplan-Meier) disajikan pada Tabel 4.6

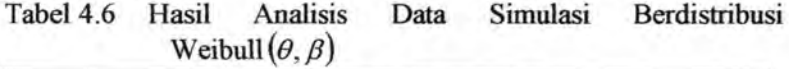

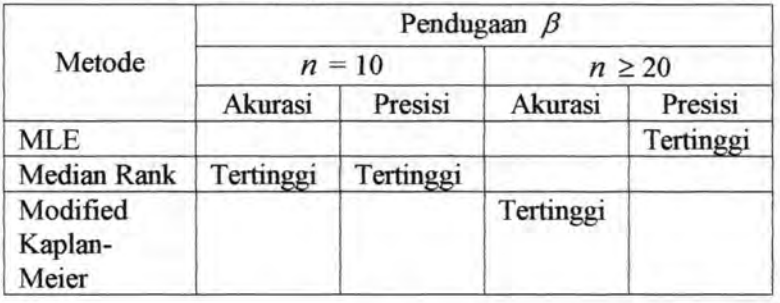

Tabel4.6 Hasil Analisis Data Simulasi Berdistribusi Weibull  $(\theta, \beta)$  (lanjutan)

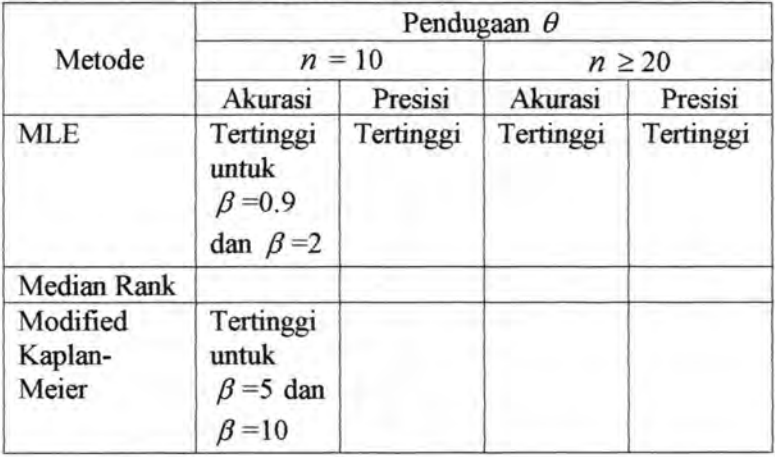

36

#### 4.3 **Pendugaan Parameter Distribusi Eksponensial\_** (e)

Peubah *X* berdistribusi Eksponensial  $(\theta)$  dibangkitkan dengan kombinasi ukuran sampel *n* dan nilai parameter yang telah ditentukan pada Tabel 4.7. Berdasarkan data hasil bangkitan tersebut, dilakukan pendugaan terhadap parameter  $\theta$ . Persamaan yang digunakan menduga parameter *e* berdasarkan metode MLE adalah seperti pada persamaan (2.49). Sedangkan pendugaan berdasarkan metode LSE adalah berdasarkan persamaan (2.52). Perumusan nilai peubah *Y* berdasarkan metode Median Rank dan Modified Kaplan-Meier adalah seperti pada persamaan (2.18) dan  $(2.19)$ . Nilai  $b_0$  dan  $b_1$  diduga dengan menggunakan metode OLS yaitu berdasarkan persamaan (2.15) dan (2.16).

| Himpunan Data | $\boldsymbol{n}$ | $\theta$                |
|---------------|------------------|-------------------------|
|               | 10               | $\overline{\mathbf{c}}$ |
| 2             | 10               | 10                      |
| 3             | 10               | 20                      |
| 4             | 20               | $\overline{2}$          |
|               | 20               | 10                      |
| 6             | 20               | 20                      |
|               | 30               | $\overline{2}$          |
| 8             | 30               | 10                      |
| 9             | 30               | 20                      |
| 10            | 100              | $\overline{2}$          |
| 11            | 100              | 10                      |
| 12            | 100              | 20                      |
| 13            | 1000             | $\overline{2}$          |
| 14            | 1000             | 10                      |
| 15            | 1000             | 20                      |

Tabel4.7 Kombinasi ukuran sampel *n* dan nilai parameter distribusi Eksponensial  $(\theta)$  yang digunakan.

Dibangkitkan 1000 kali data berdistribusi Eksponensial $(\theta)$  untuk setiap himpunan data pada Tabel 4.7. Metode Pendugaan yang digunakan adalah MLE, Median Rank dan Modofied Kaplan-Meier. Penduga berdasarkan data bangkitan untuk parameter *e* merupakan mean dari seribu penduga yang didapatkan pada setiap himpunan data.

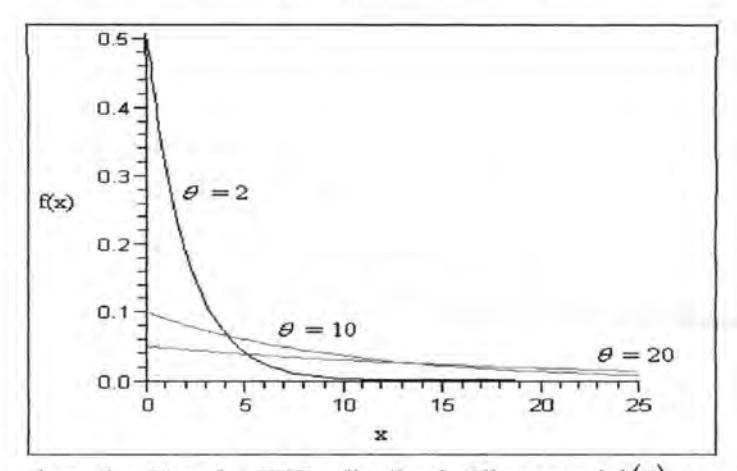

Gambar 4. Bentuk PDF distribusi Eksponensial $(\theta)$  untuk beberapa nilai *e* 

Berdasarkan himpunan data 1 sampai 15 Tabel 4.20, terlihat bahwa ternyata metode MLE menghasilkan penduga dengan tingkat akurasi dan presisi paling tinggi karena penduga yang dihasilkan oleh metode ini memiliki bias dan panjang selang kepercayaan yang lebih kecil daripada metode Median Rank dan Modified Kaplan-Meier. Hal ini berlaku untuk semua nilai *e*  yang digunakan sehingga untuk semua ukuran sampel, metode MLE adalah metode yang terbaik untuk menduga parameter  $\theta$ distribusi Eksponensial  $(\theta)$ 

Dari himpunan data 13, 14 dan 15 Tabel A.4 juga dapat dilihat bahwa bias dari penduga  $\theta$  yang diperoleh dengan semua

metode semakin kecil atau dapat dikatakan bahwa akurasi penduga  $\theta$  vang diperoleh semakin besar untuk nilai *n* vang semakin besar. Hal ini menunjukkan bahwa penduga  $\theta$  distribusi Eksponensial $(\theta)$  yang diperoleh dengan metode MLE dan LSE (yang meliputi metode Median Rank dan Modified Kaplan-Meier) adalah penduga yang konsisten.

Hasil yang diperoleh dari analisis data simulasi berdistribusi Eksponensial $(\theta)$  untuk berbagai ukuran sampel dan metode yang digunakan (MLE, Median Rank dan Modified Kaplan-Meier) disajikan pada Tabel 4.8

Tabel4.8 Hasil Analisis Data Simulasi Berdistribusi Eksponensial ( $\theta$ )

| Metode              | Pendugaan $\theta$ |           |             |           |  |  |  |
|---------------------|--------------------|-----------|-------------|-----------|--|--|--|
|                     |                    | $n = 10$  | $n \geq 20$ |           |  |  |  |
|                     | Akurasi            | Presisi   | Akurasi     | Presisi   |  |  |  |
| <b>MLE</b>          | Tertinggi          | Tertinggi | Tertinggi   | Tertinggi |  |  |  |
| Median Rank         |                    |           |             |           |  |  |  |
| Modified<br>Kaplan- |                    |           |             |           |  |  |  |
| Meier               |                    |           |             |           |  |  |  |

#### BABV  $\Pi$ **ITS** KESIMPULAN DAN SARAN

ITS

**ITS** 

 $115$ 

IT5

**ITS** 

**ITS** 

**ITS** 

 $\overline{05}$ 

嗎

**IT5** 

 $\overline{115}$ 

IT5

ms

**ITS** 

**ITS** 

IT5

**TTS** 

**ITS** 

**ITS** 

**ITS** 

ITS.

iT5

īT5

ITS<sub></sub>

 $\overline{05}$ 

 $\overline{115}$ 

IT<sub>5</sub>

IT<sub>5</sub>

 $\overline{115}$ 

**ITS** 

ns<br>IS

īT5

IT<sub>5</sub>

IT<sub>5</sub>

**ITS** 

IT5

 $\overline{115}$ 

 $\overline{115}$ 

蓝

**ITS** 

**ITS** 

 $\overline{115}$ 

 $\overline{115}$ 

 $\overline{115}$ 

IT5

**ITS** 

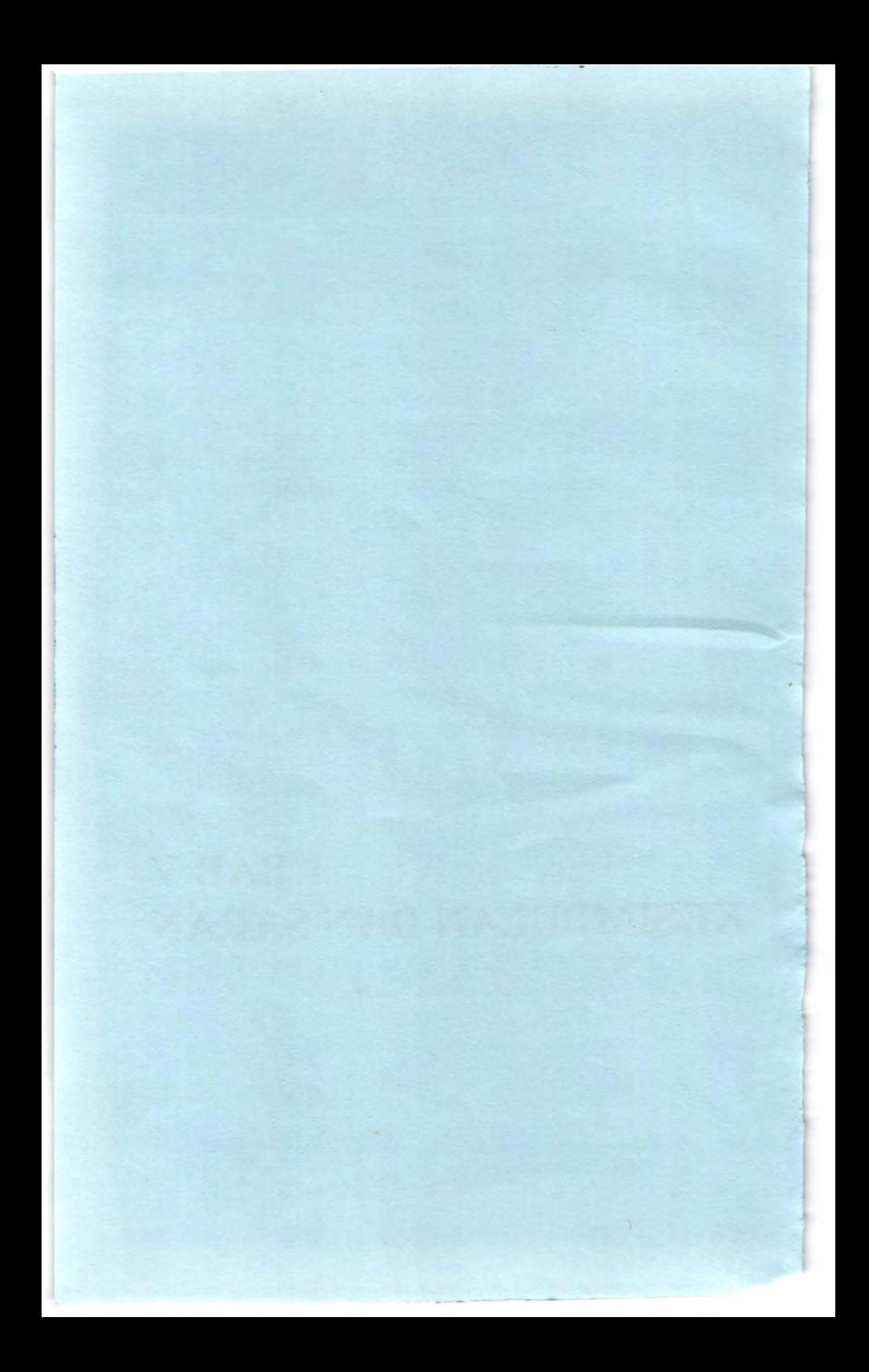

#### **BABV**  KESIMPULAN **DAN SARAN**

#### **5.1 Kesimpulan**

Berdasarkan hasil analisis dan pembahasan maka diperoleh kesimpulan sebagai berikut :

- 1. Untuk semua ukuran sampel metode MLE ternvata tidak iauh berbeda dengan metode LSE (yang meliputi metode Median Rank dan Modified Kaplan-Meier) untuk menduga parameter  $\mu$  distribusi Normal $(\mu, \sigma^2)$ . Sedangkan untuk pendugaan parameter  $\sigma$  distribusi Normal  $(\mu, \sigma^2)$ , ternyata dibutuhkan cara atau kriteria pembandingan lain untuk mengetahui metode yang lebih baik antara metode MLE dan Modified Kaplan-Meier.
- 2. Untuk semua ukuran sampel ternyata metode MLE tidak jauh berbeda dengan metode LSE untuk menduga parameter  $\mu$ distribusi Lognormal $(\mu, \sigma^2)$ . Sedangkan pada pendugaan parameter  $\sigma$  distribusi Lognormal  $(\mu, \sigma^2)$ , ternyata metode Modified Kaplan-Meier lebih baik dibandingkan metode lain jika ukuran sampelnya  $n = 10$  dan untuk  $n \ge 20$  ternyata metode MLE lebih baik dibandingkan dengan metode LSE.
- 3. Pada pendugaan parameter  $\beta$  distribusi Weibull( $\theta$ ,  $\beta$ ), temyata metode Median Rank lebih baik dibandingkan metode MLE dan Modified Kaplan-Meier jika ukuran sampelnya  $n = 10$  dan untuk ukuran sampel  $n \ge 20$  ternyata dibutuhkan cara atau kriteria pembandingan lain untuk mengetahui metode yang lebih baik antara metode MLE dan Modified Kaplan-Meier. Sedangkan pada pendugaan parameter  $\theta$  distribusi Weibull  $(\theta, \beta)$ , ternyata metode MLE lebih baik dari metode LSE jika ukuran sampelnya  $n \geq 20$ . Untuk ukuran sampel  $n = 10$ , metode terbaik untuk menduga parameter  $\theta$  distribusi Weibull  $(\theta, \beta)$  dengan nilai taksiran

parameter  $\beta$  yang kurang dari satu atau distribusi Weibull $(\theta, \beta)$  dengan bentuk PDF menyerupai lonceng yang miring ke kiri adalah metode MLE. Sedangkan untuk menduga parameter  $\theta$  distribusi Weibull  $(\theta, \beta)$  dengan bentuk PDF menyerupai distribusi normal dan distribusi Weibull $(\theta, \beta)$  dengan bentuk PDF menyerupai lonceng yang miring ke kanan, diperlukan cara atau kriteria pembandingan lain untuk mengetahui metode terbaik antara metode MLE dan Modified Kaplan-Meier.

- 4. Pada pendugaan parameter  $\theta$  distribusi Eksponensial  $(\theta)$ , ternyata metode MLE lebih baik daripada metode LSE untuk semua ukuran sampel.
- 5. Penduga parameter distribusi-distribusi pada penelitian ini yang diperoleh menggunakan metode MLE dan LSE merupakan penduga yang konsisten.

#### 5.2 **Saran**

Dari kesimpulan penelitian ini maka saran yang perlu mendapat perhatian adalah sebagai berikut :

- 1. Dalam penentuan selang kepercayaan penduga parameter distribusi tertentu, perlu dipertimbangkan keseimbangan atau keadilan nilai densitasnya (tidak sekedar atas pertimbangan keseimbangan luasan) dalam penentuan nilai batas bawah dan batas atas jika distribusi parameter atau penduga parameternya tidak simetri.
- 2. Agar basil analisis yang diperoleh dalam penelitian ini dapat lebih bermanfaat dan dapat digunakan secara meluas pada data-data usia pakai yang ingin dianalisis, maka untuk penelitian selanjutnya disarankan dilakukan pada distribusi Weibull dengan tiga parameter dan distribusi Eksponensial dengan dua parameter.

#### DAFTAR PUSTAKA ms ns UŞ.

ms

īTS

**ITS** 

iTS

ITS.

**ITS** 

ms

ITS

**ITS** 

 $IT5$ 

iTS

IT5

IT<sub>5</sub>

IT5

IT5

IT5

ITS<sub></sub>

115

 $\Pi$ 5

 $\overline{MS}$ 

IT5

IT5

IT5

n5

**ITS** 

ITS<sub></sub>

 $\overline{05}$ 

**ITS** 

ms

ris

IT5

mş

IT5

IT5

**ITS** 

 $\overline{115}$ 

ms

IT5

**ITS** 

 $\overline{115}$ 

JTS

ITS.

IT5

IT5

ITS.

 $\Pi$ 5

 $\overline{115}$ 

ms

NS.

IT5

Œ

IT5

ITS

 $\overline{115}$ 

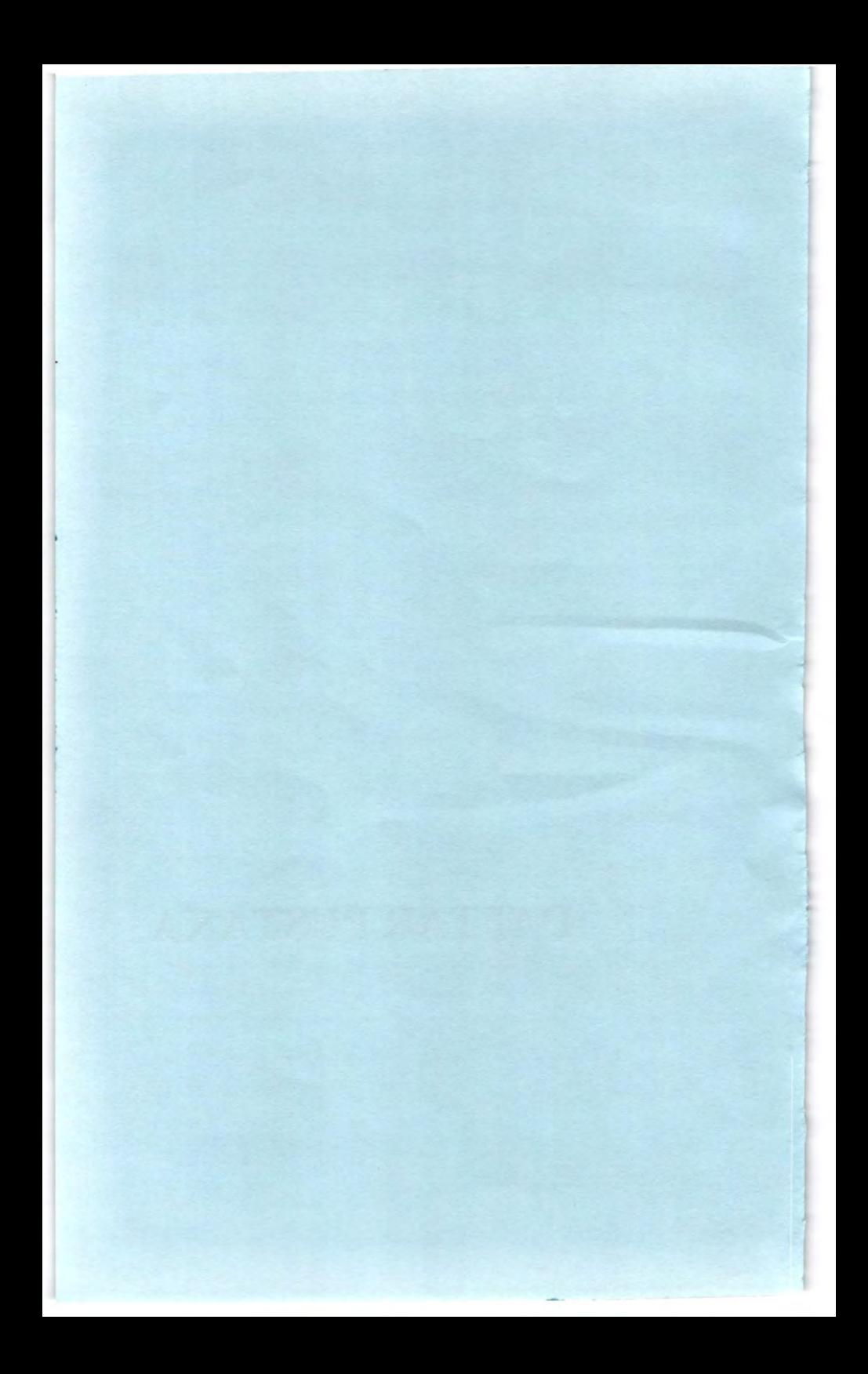

#### **DAFTAR PUSTAKA**

- Casella, G. dan Berger, R.L., (2002), *Statistica/Inforence,* edisi kedua, Wadsworth Group, Duxbury.
- Drapper, N.R. dan Smith, H., (1992), *Ana/isis Regresi Terapan,*  edisi kedua, PT Gramedia Pustaka Utama, Jakarta.
- Ebeling, C. E., (1997), *An Introduction to Reliability and Maintainability Engineering,* McGraw-Hill Companies, Singapure.
- Evans, M., Hastings, N., dan Peacock, B., (2000), *Statistical Distribution,* edisi ketiga, John Willey, New York.
- Hakim, A. dan Rambe, A., (1984), *Teori Statistika*, Bhratara Karya Aksara, Jakarta.
- Hoog, R.V. dan Craig, A.T., (1978), *Introduction to Mathematical Statistics,* Milan Publishing Co. Ins, New York.
- Lewis, E.E., (1996), *Introduction to Reliability Engineering,* edisi kedua, John Wiley and Sons, Canada.
- Marquart, T. A., (1998), 'Comparison of Methods for Interval Data Using Monte Carlo Simulations', Weibull News (Issue 13). www.bobabernethy.com/docs. 29-Sept-2006.
- O'Connor, P.D.T., (1995), *Practical Reliability Engineering,*  John WileyLTD, New York.
- Roussas, G.G., (1972), *A First Course in Mathematical Statistics*, Addison Wesley Publishing Company, London.
- Sugiyono, (2004), *Statistika Untuk Penelitian*, edisi keenam, Alfabet, Bandung.

### ITS IT5 **LAMPIRAN**

IT5

IT5

**iis** 

 $\overline{15}$ 

ITS

廳

 $\sqrt{15}$ 

 $\overline{\text{MS}}$ 

ITS

IT5

iT5

T5

 $\overline{115}$ 

iTS

IT5

**TTS** 

IT5

 $\overline{115}$ 

IT5

m5

**ITS** 

IT5

ITS<sub>3</sub>

TT5

**ITS** 

TT<sub>5</sub>

ITS

嗎

IT5

 $\overline{115}$ 

ITS

IT5

**ITS** 

ms

IT5

唔

iTS

IT5

IT<sub>5</sub>

**ITS** 

ITS<sub></sub>

**ITS** 

T<sub>5</sub>

m5

ms

ITS

**ITS** 

fTS

IT5

fts

 $\overline{m}$ 

IT5

IT5

 $\overline{115}$ 

TT5

**ITS** 

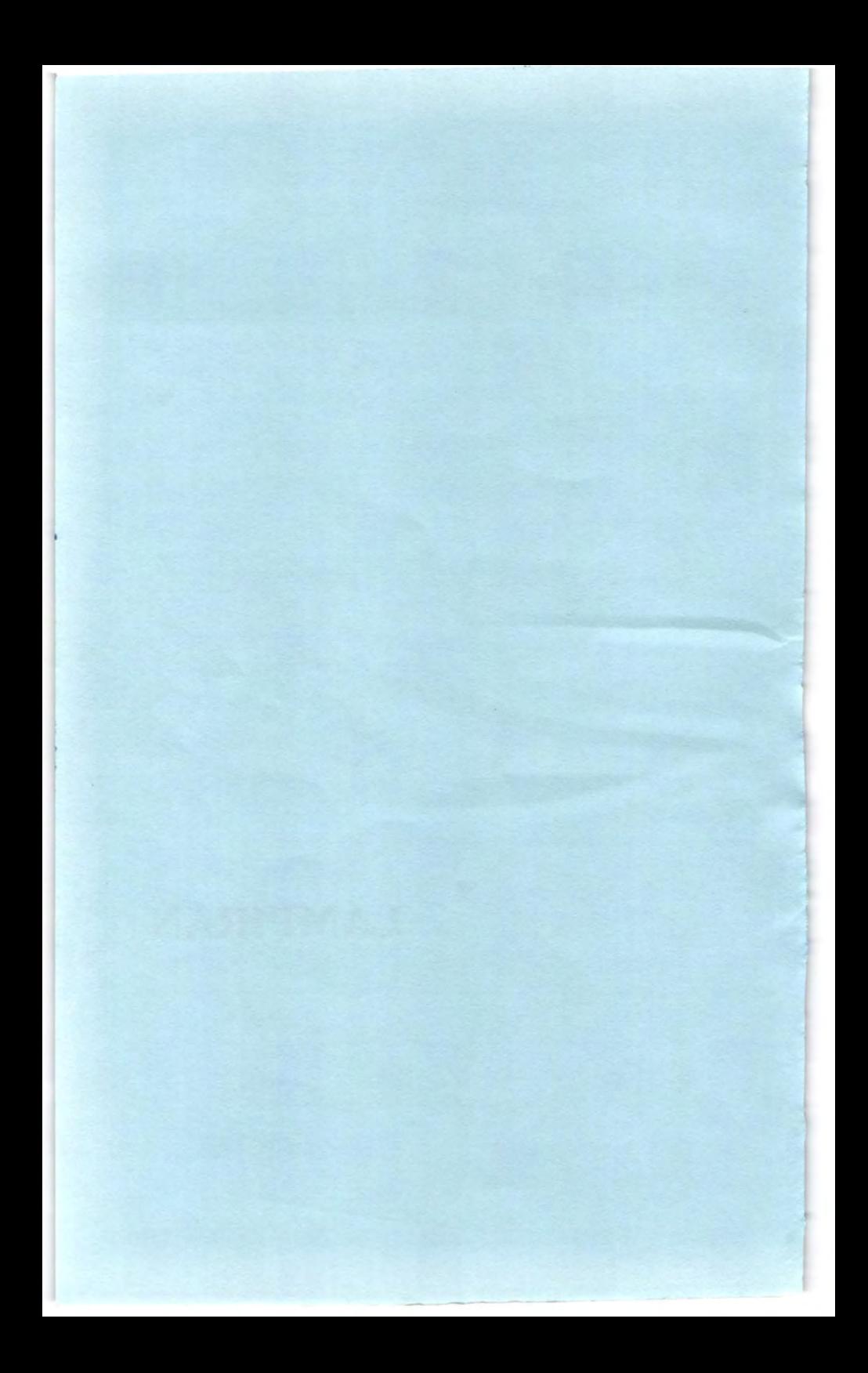

**Lampiran A : Basil Pendugaan Parameter Berdasarkan Metode MLE, Median Rank dan Modified Kaplan-Meier**  Tabel A.1 Hasil Pendugaan Parameter  $\mu$  dan  $\sigma$  untuk data simulasi berdistribusi Normal  $(\mu, \sigma^2)$ 

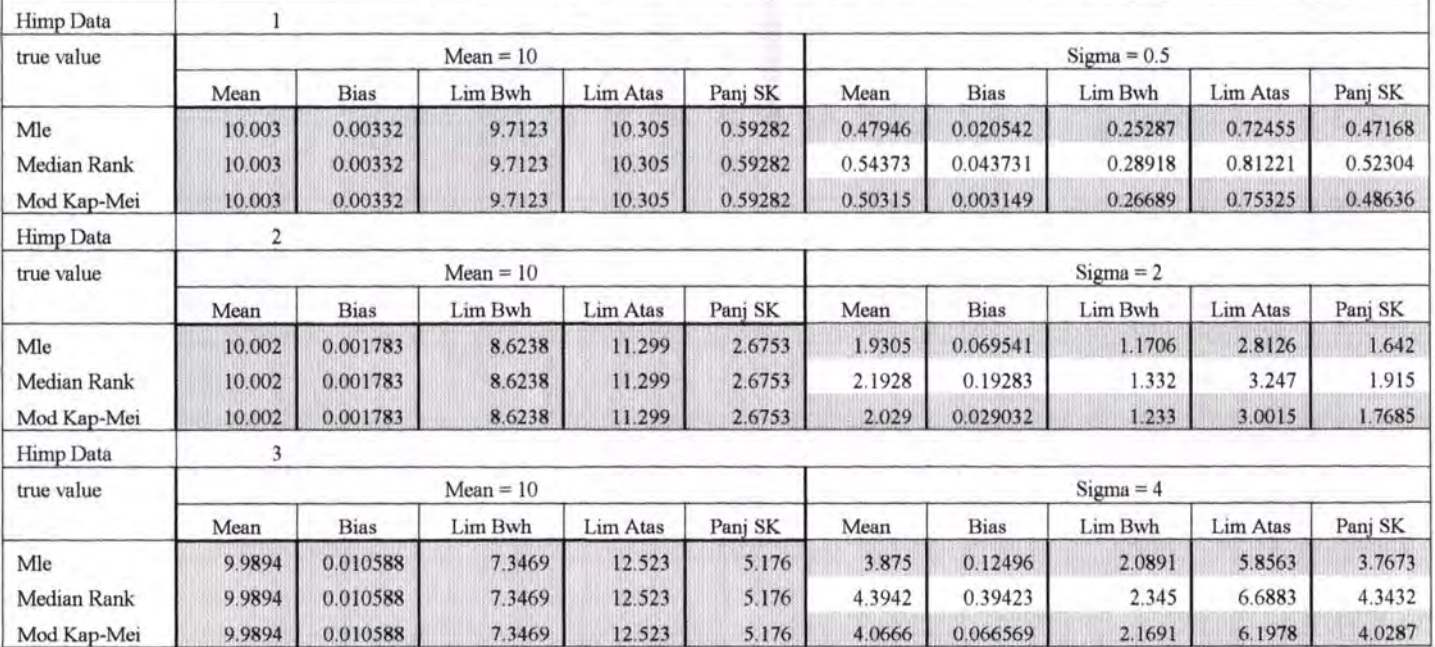

## Tabel A.1 Hasil Pendugaan Parameter  $\mu$  dan  $\sigma$  untuk data simulasi berdistribusi Normal $(\mu, \sigma^2)$  (lanjutan)

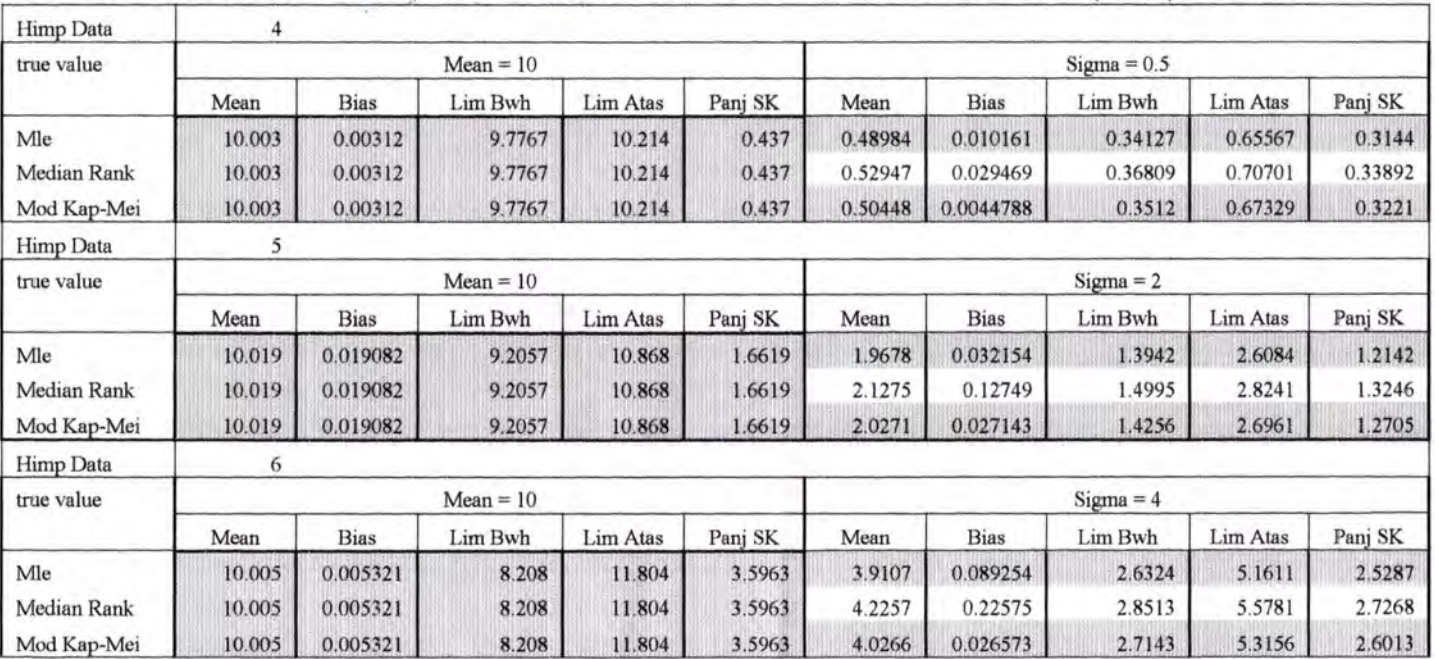

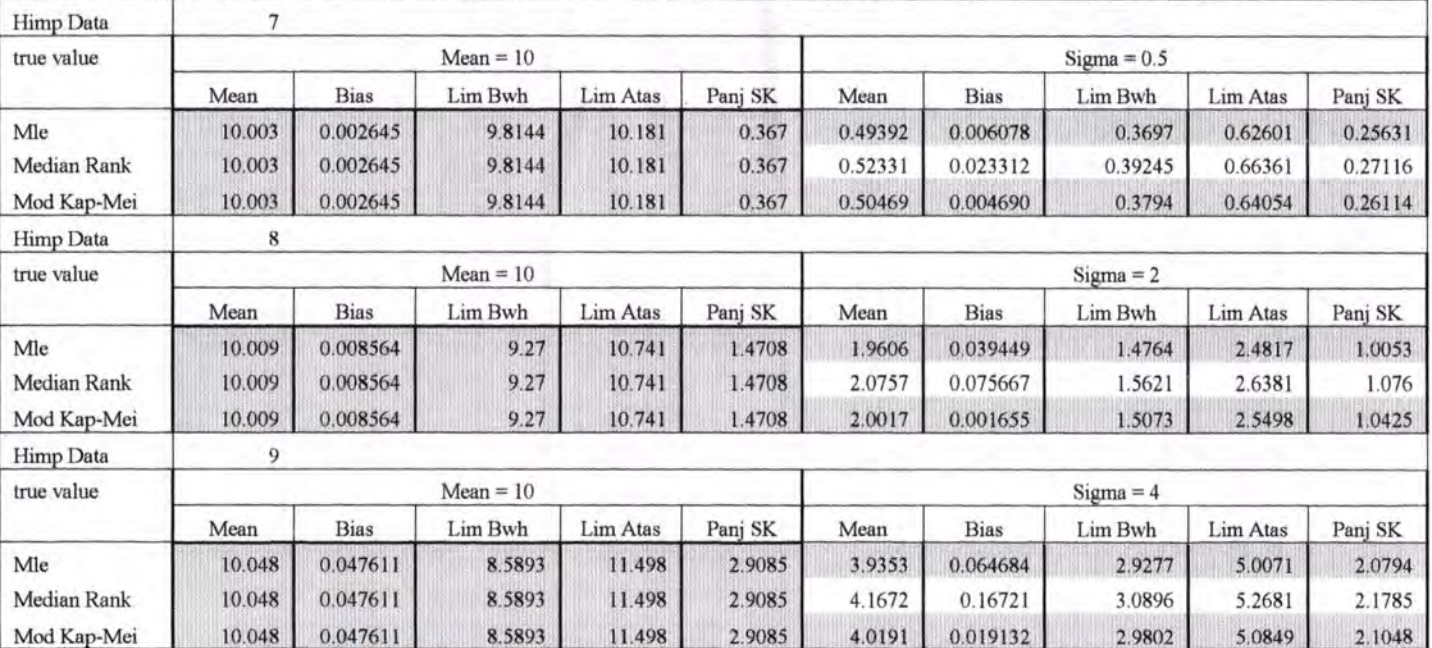

### **Tabel A.1 Hasil Pendugaan Parameter**  $\mu$  **dan**  $\sigma$  **untuk data simulasi berdistribusi Normal**  $(\mu, \sigma^2)$  **(lanjutan)**

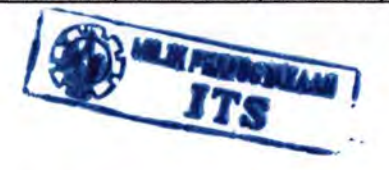

# **TTS** Tabel A.1 Hasil Pendugaan Parameter  $\mu$  dan  $\sigma$  untuk data simulasi berdistribusi Normal  $(\mu, \sigma^2)$  (lanjutan)

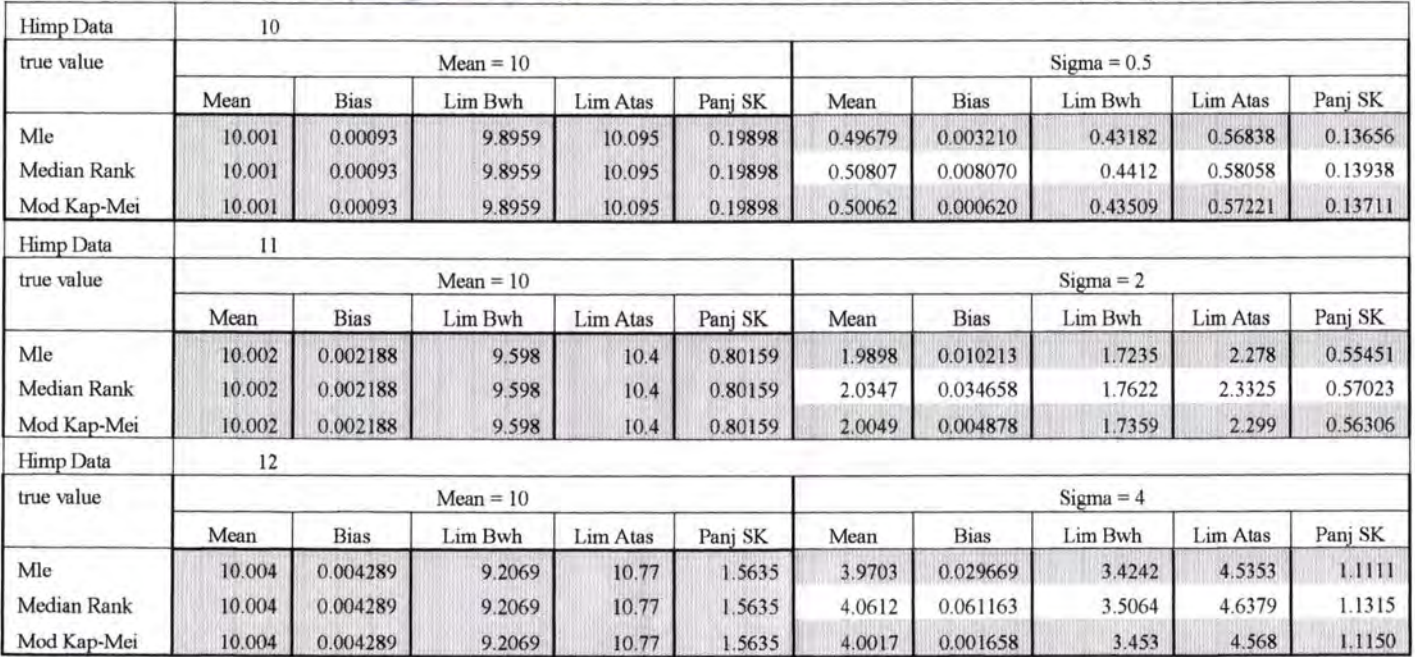

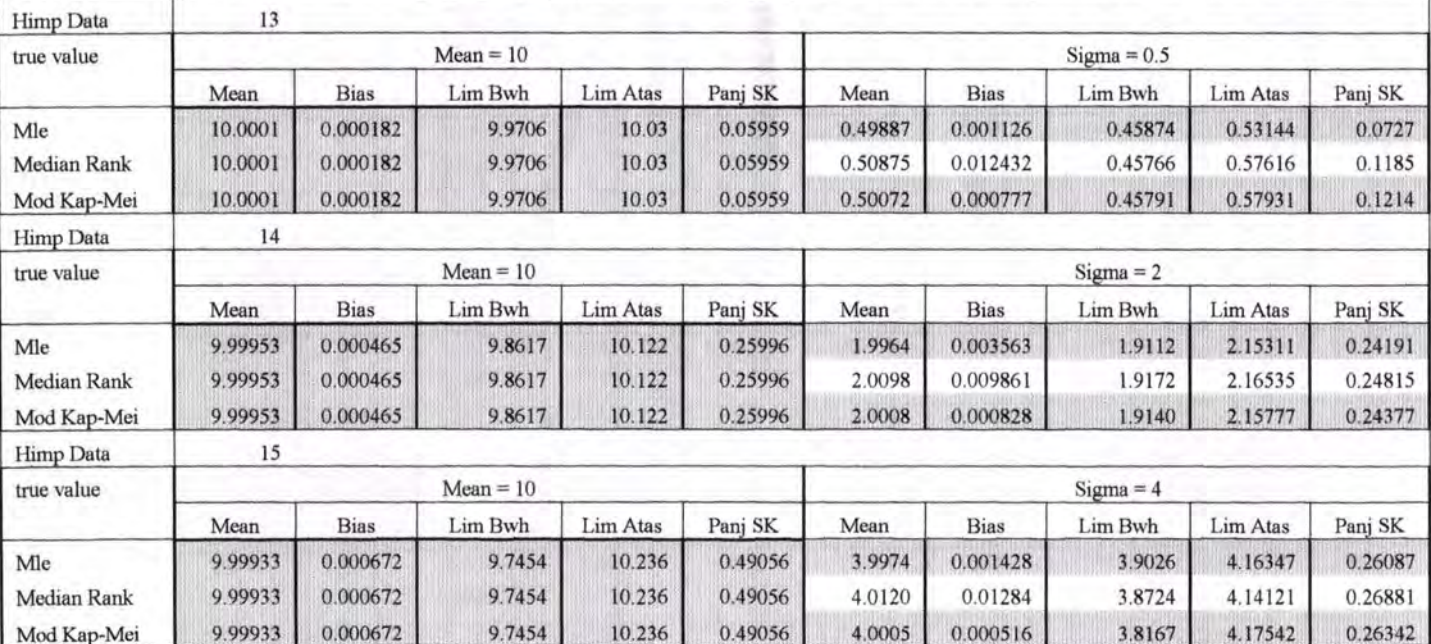

## Tabel A.1 Hasil Pendugaan Parameter  $\mu$  dan  $\sigma$  untuk data simulasi berdistribusi Normal $(\mu, \sigma^2)$  (lanjutan)

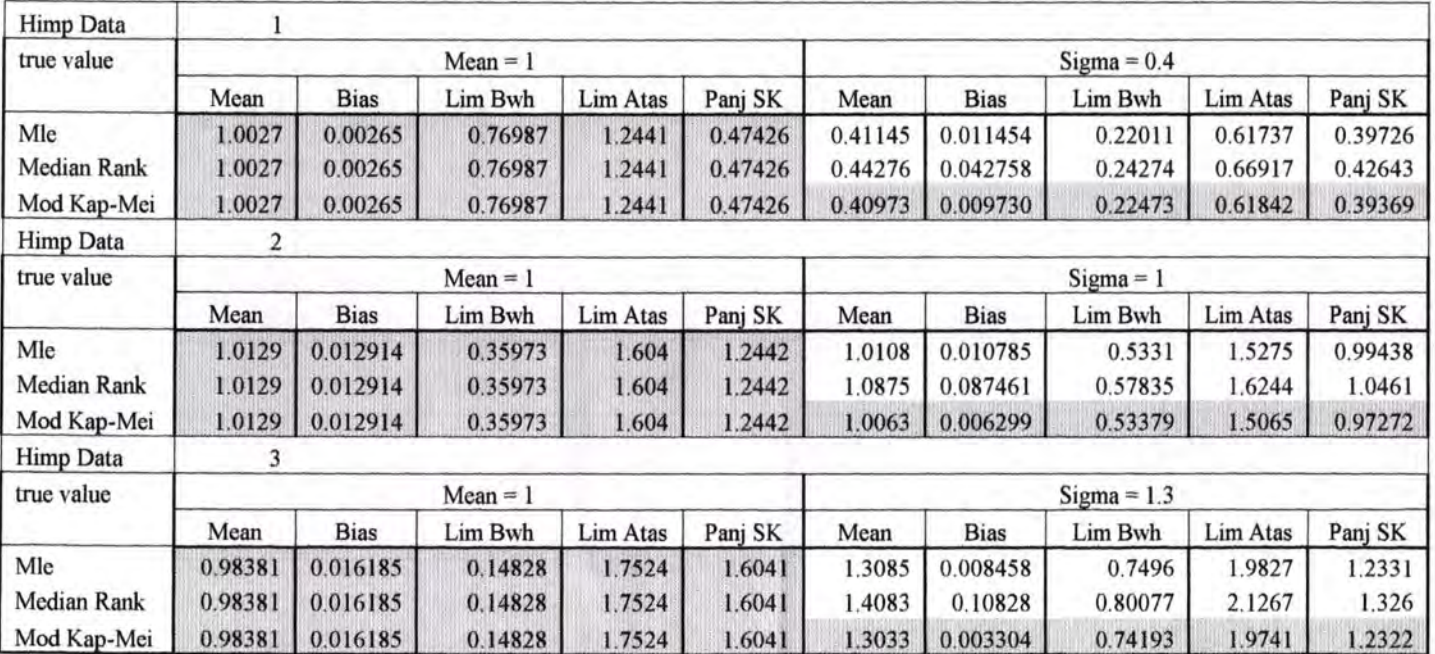

### Tabel A.2 Hasil Pendugaan Parameter  $\mu$  dan  $\sigma$  untuk data simulasi berdistribusi Lognormal $(\mu, \sigma^2)$

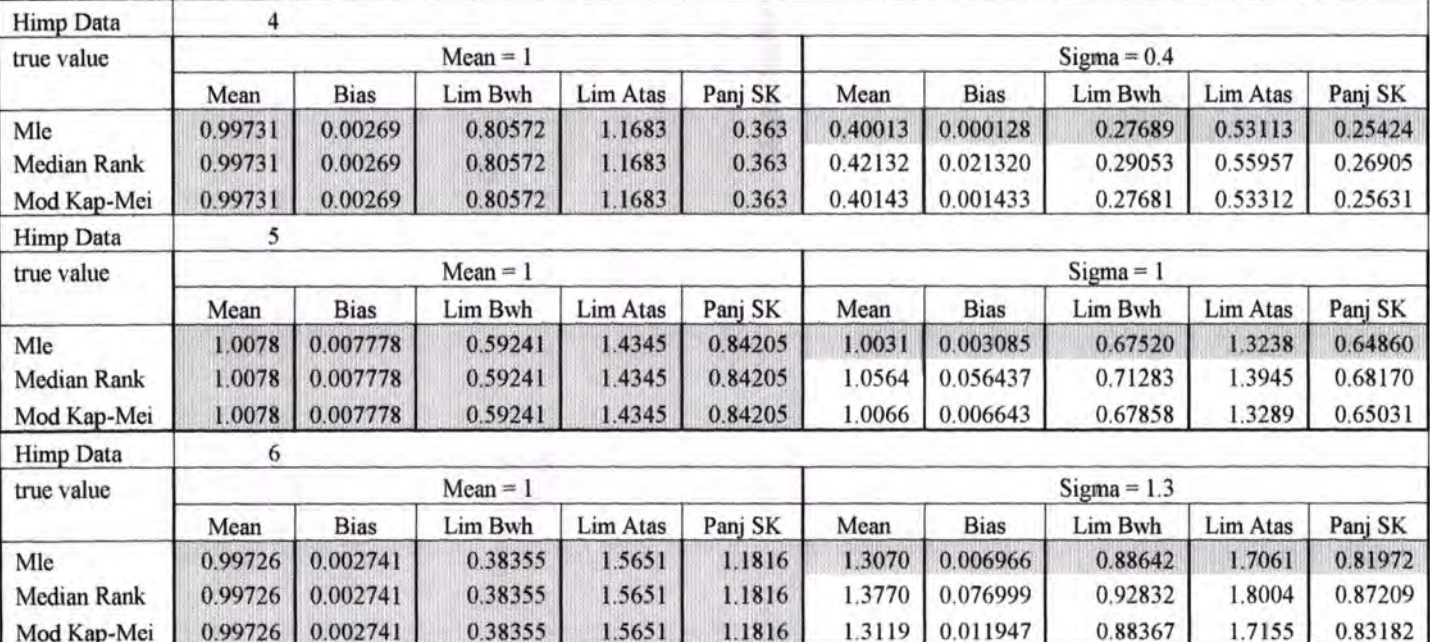

## Tabel A.2 Hasil Pendugaan Parameter  $\mu$  dan  $\sigma$  untuk data simulasi berdistribusi Lognormal  $(\mu, \sigma^2)$  (lanjutan)

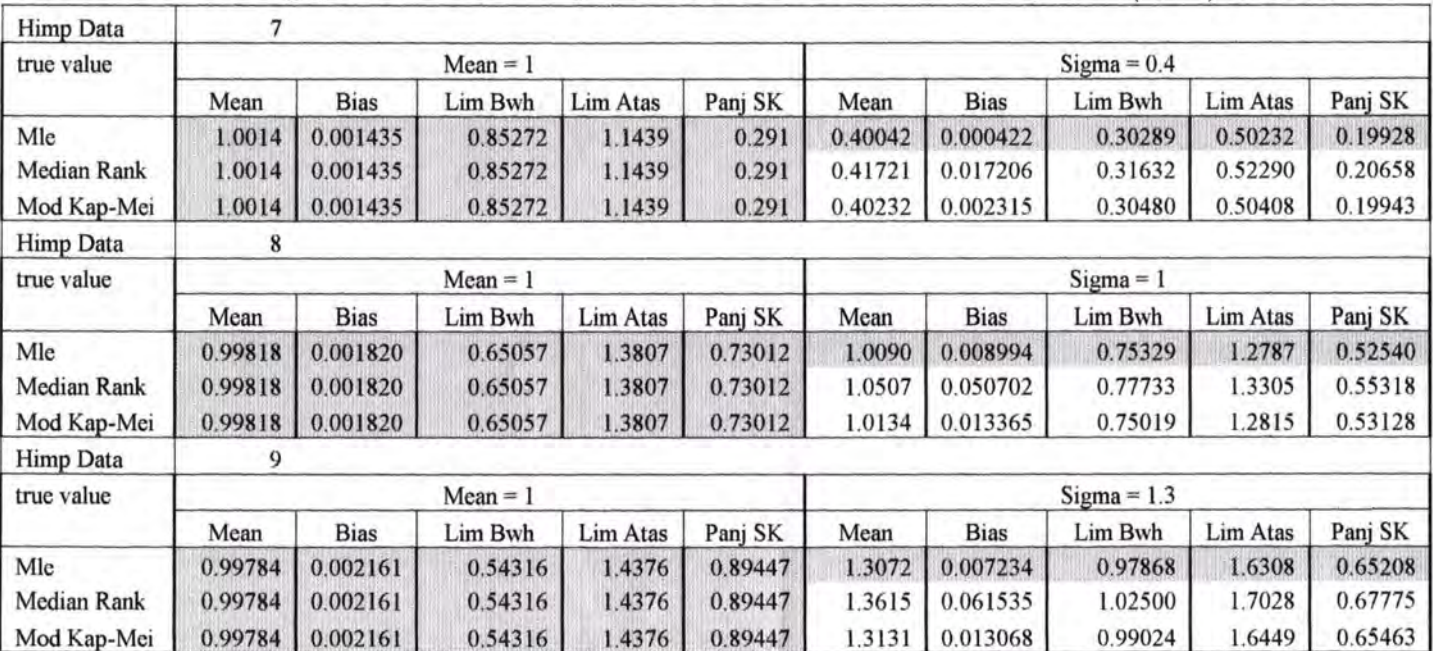

## Tabel A.2 Hasil Pendugaan Parameter  $\mu$  dan  $\sigma$  untuk data simulasi berdistribusi Lognormal  $(\mu, \sigma^2)$  (lanjutan)

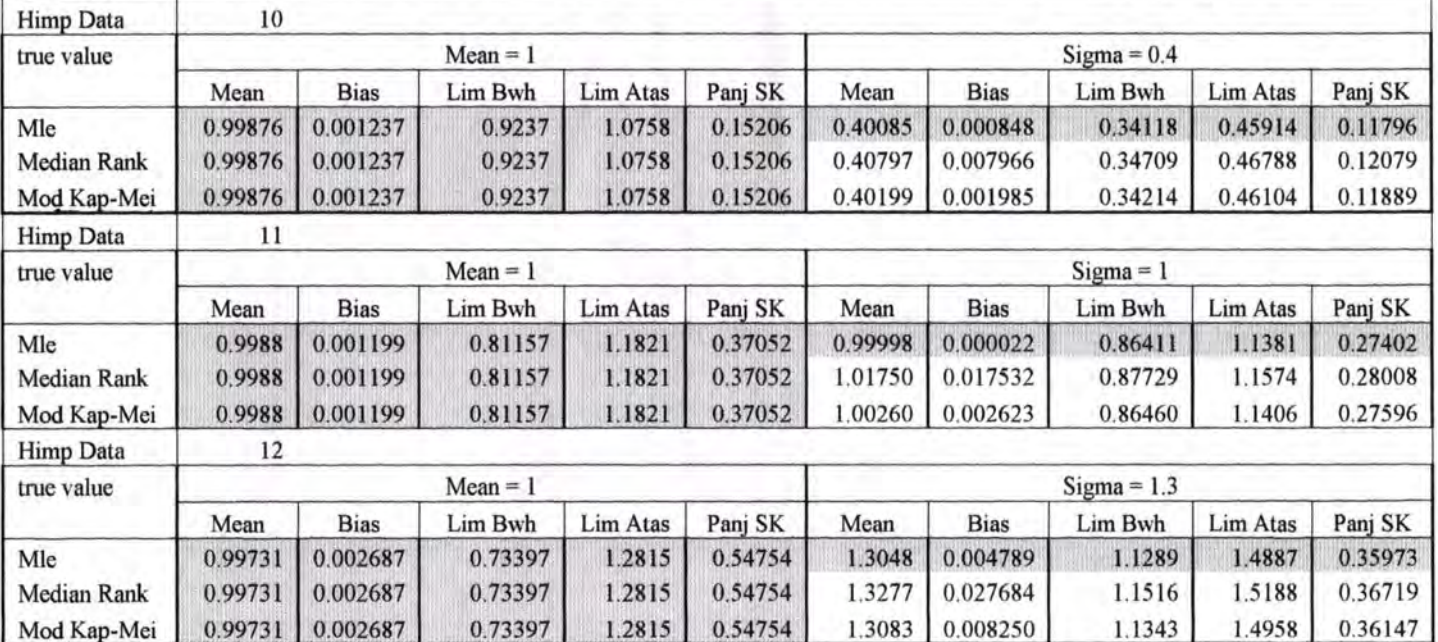

## Tabel A.2 Hasil Pendugaan Parameter  $\mu$  dan  $\sigma$  untuk data simulasi berdistribusi Lognormal  $(\mu, \sigma^2)$  (lanjutan)

| <b>Himp Data</b> | 13         |             |         |               |               |         |             |         |          |          |
|------------------|------------|-------------|---------|---------------|---------------|---------|-------------|---------|----------|----------|
| true value       | $Mean = 1$ |             |         |               | $Sigma = 0.4$ |         |             |         |          |          |
|                  | Mean       | <b>Bias</b> | Lim Bwh | Lim Atas      | Panj SK       | Mean    | <b>Bias</b> | Lim Bwh | Lim Atas | Panj SK  |
| Mle              | 1.0007     | 0.000706    | 0.97651 | 1.0242        | 0.047679      | 0.40014 | 0.000142    | 0.38100 | 0.41786  | 0.036862 |
| Median Rank      | 1.0007     | 0.000706    | 0.97651 | 1.0242        | 0.047679      | 0.40126 | 0.001257    | 0.38190 | 0.41887  | 0.036973 |
| Mod Kap-Mei      | 1.0007     | 0.000706    | 0.97651 | 1.0242        | 0.047679      | 0.40034 | 0.000337    | 0.38064 | 0.41758  | 0.036940 |
| Himp Data        | 14         |             |         |               |               |         |             |         |          |          |
| true value       | $Mean = 1$ |             |         |               | $Sigma = 1$   |         |             |         |          |          |
|                  | Mean       | <b>Bias</b> | Lim Bwh | Lim Atas      | Panj SK       | Mean    | <b>Bias</b> | Lim Bwh | Lim Atas | Panj SK  |
| Mle              | 0.99989    | 0.000103    | 0.941   | 1.0621        | 0.12106       | 1.0004  | 0.000376    | 0.95576 | 1.0455   | 0.089780 |
| Median Rank      | 0.99989    | 0.000103    | 0.941   | 1.0621        | 0.12106       | 1.0032  | 0.003179    | 0.95803 | 1.0479   | 0.089906 |
| Mod Kap-Mei      | 0.99989    | 0.000103    | 0.941   | 1.0621        | 0.12106       | 1.0009  | 0.000878    | 0.95515 | 1.0449   | 0.089794 |
| <b>Himp Data</b> | 15         |             |         |               |               |         |             |         |          |          |
| true value       | $Mean = 1$ |             |         | $Sigma = 1.3$ |               |         |             |         |          |          |
|                  | Mean       | <b>Bias</b> | Lim Bwh | Lim Atas      | Panj SK       | Mean    | <b>Bias</b> | Lim Bwh | Lim Atas | Panj SK  |
| Mle              | 1.0007     | 0.000684    | 0.9208  | 1.0777        | 0.15694       | 1.3007  | 0.000683    | 1.2431  | 1.3595   | 0.11637  |
| Median Rank      | 1.0007     | 0.000684    | 0.9208  | 1.0777        | 0.15694       | 1.3043  | 0.004325    | 1.2463  | 1.3636   | 0.11724  |
| Mod Kap-Mei      | 1.0007     | 0.000684    | 0.9208  | 1.0777        | 0.15694       | 1.3013  | 0.001332    | 1.2434  | 1.3605   | 0.11706  |

Tabel A.2 Hasil Pendugaan Parameter  $\mu$  dan  $\sigma$  untuk data simulasi berdistribusi Lognormal  $(\mu, \sigma^2)$  (lanjutan)
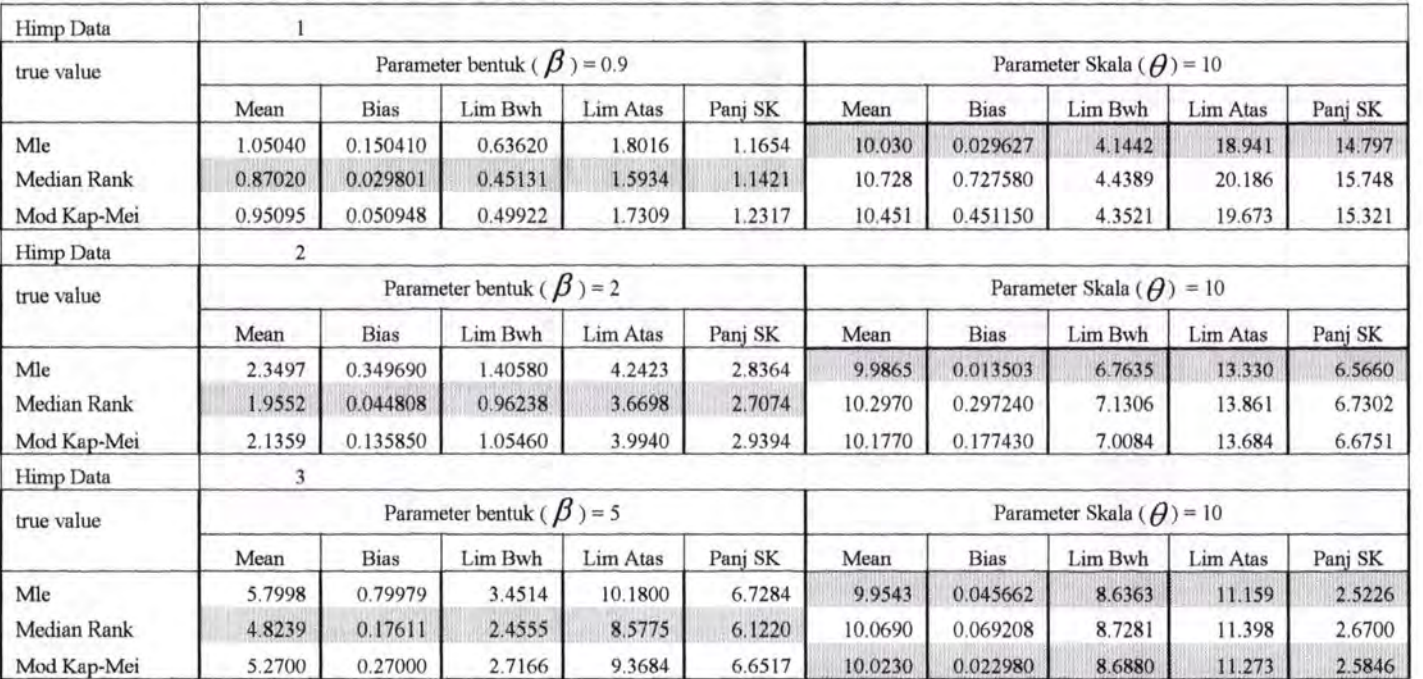

# Tabel A.3 **Hasil Pendugaan Parameter**  $\theta$  **dan**  $\beta$  **untuk data simulasi berdistribusi Weibull**  $(\theta, \beta)$

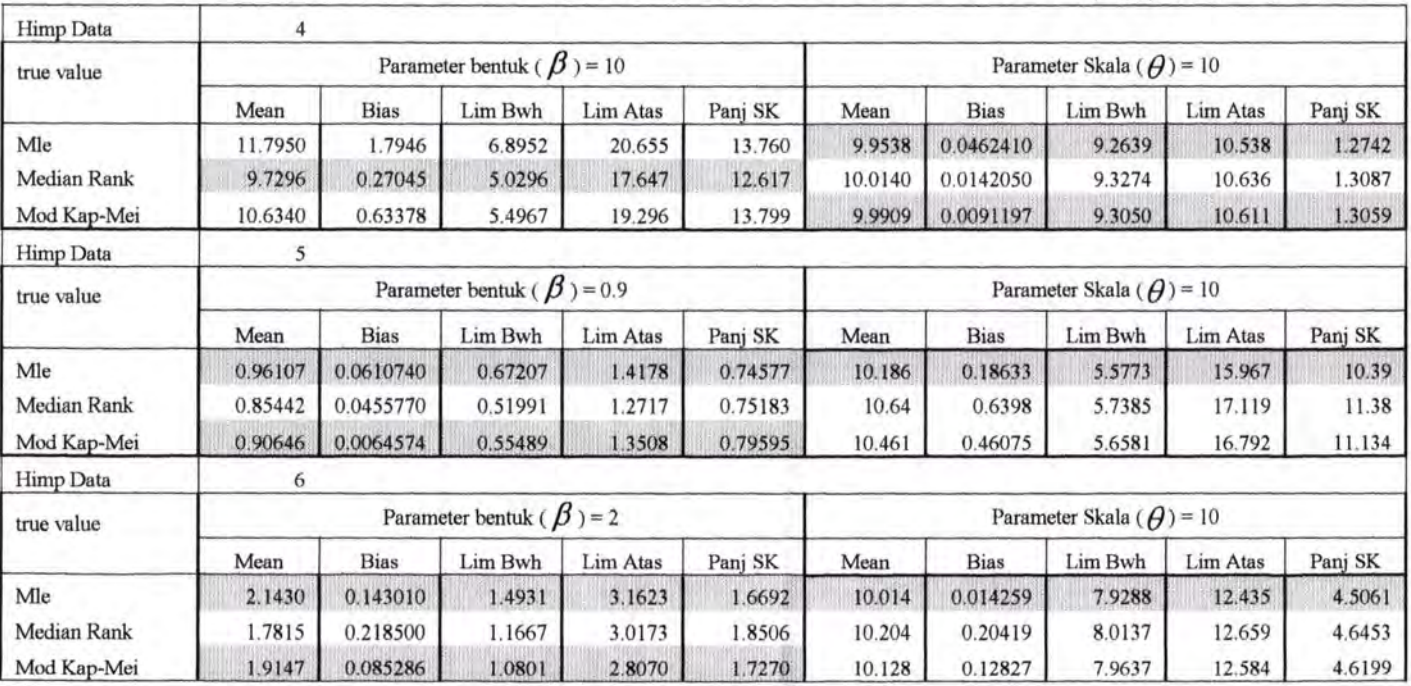

### Tabel A.3 Hasil Pendugaan Parameter  $\theta$  dan  $\beta$  untuk data simulasi berdistribusi Weibull( $\theta$ , $\beta$ ) (lanjutan)

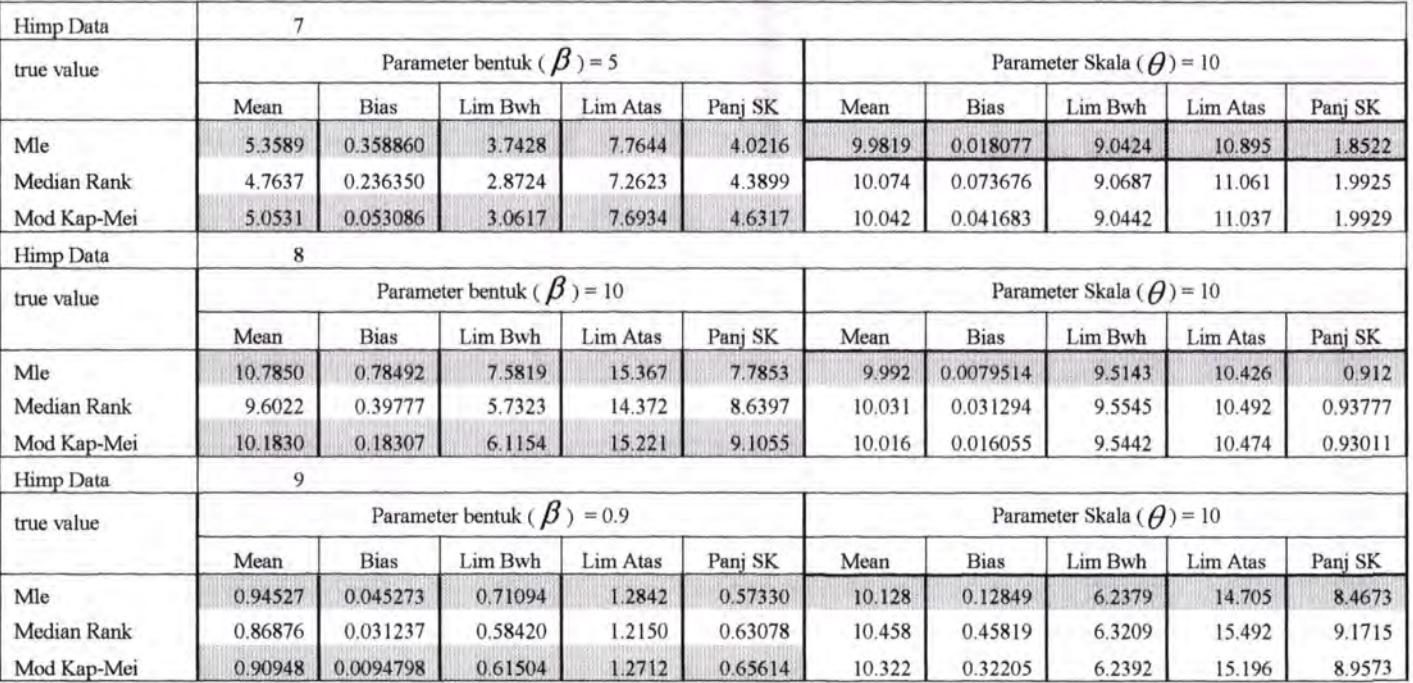

### Tabel A.3 Hasil Pendugaan Parameter  $\theta$  dan  $\beta$  untuk data simulasi berdistribusi Weibull  $(\theta, \beta)$  (lanjutan)

| Himp Data   | 10                                |             |         |          |         |                                 |             |         |          |         |
|-------------|-----------------------------------|-------------|---------|----------|---------|---------------------------------|-------------|---------|----------|---------|
| true value  | Parameter bentuk ( $\beta$ ) = 2  |             |         |          |         | Parameter Skala $(\theta)$ = 10 |             |         |          |         |
|             | Mean                              | <b>Bias</b> | Lim Bwh | Lim Atas | Panj SK | Mean                            | <b>Bias</b> | Lim Bwh | Lim Atas | Panj SK |
| Mle         | 2.0868                            | 0.0868260   | 1.5621  | 2.7942   | 1.2321  | 9.9819                          | 0.018136    | 8.1853  | 11.846   | 3.6612  |
| Median Rank | 1.9121                            | 0.0879060   | 1.2622  | 2.6524   | 1.3902  | 10.144                          | 0.14413     | 8.2744  | 12.079   | 3.8043  |
| Mod Kap-Mei | 2.0017                            | 0.0017139   | 1.3289  | 2.7741   | 1.4452  | 10.083                          | 0.082918    | 8.2389  | 11.982   | 3.7432  |
| Himp Data   | 11                                |             |         |          |         |                                 |             |         |          |         |
| true value  | Parameter bentuk ( $\beta$ ) = 5  |             |         |          |         | Parameter Skala $(\theta)$ = 10 |             |         |          |         |
|             | Mean                              | <b>Bias</b> | Lim Bwh | Lim Atas | Panj SK | Mean                            | <b>Bias</b> | Lim Bwh | Lim Atas | Panj SK |
| Mle         | 5.1917                            | 0.1917400   | 3.9718  | 6.9276   | 2.9558  | 9.989                           | 0.011007    | 9.2481  | 10.724   | 1.4754  |
| Median Rank | 4.7770                            | 0.2230300   | 3.1147  | 6.7460   | 3.6313  | 10.056                          | 0.055763    | 9.2877  | 10.84    | 1.5518  |
| Mod Kap-Mei | 5.0017                            | 0.0016662   | 3.2911  | 7.0262   | 3.7351  | 10.031                          | 0.031297    | 9.2627  | 10.806   | 1.5434  |
| Himp Data   | 12                                |             |         |          |         |                                 |             |         |          |         |
| true value  | Parameter bentuk ( $\beta$ ) = 10 |             |         |          |         | Parameter Skala $(\theta)$ = 10 |             |         |          |         |
|             | Mean                              | <b>Bias</b> | Lim Bwh | Lim Atas | Panj SK | Mean                            | <b>Bias</b> | Lim Bwh | Lim Atas | Panj SK |
| Mle         | 10.5200                           | 0.52009     | 7.8775  | 13.859   | 5.9813  | 9.9932                          | 0.0067771   | 9.6151  | 10.356   | 0.74067 |
| Median Rank | 9.6323                            | 0.36773     | 6.1721  | 13.500   | 7.3282  | 10.027                          | 0.026792    | 9.6388  | 10.423   | 0.78451 |
| Mod Kap-Mei | 10.0850                           | 0.08451     | 6.5050  | 14.128   | 7.6232  | 10.015                          | 0.014575    | 9.6328  | 10.409   | 0.77596 |

Tabel A.3 Hasil Pendugaan Parameter  $\theta$  dan  $\beta$  untuk data simulasi berdistribusi Weibull  $(\theta, \beta)$  (lanjutan)

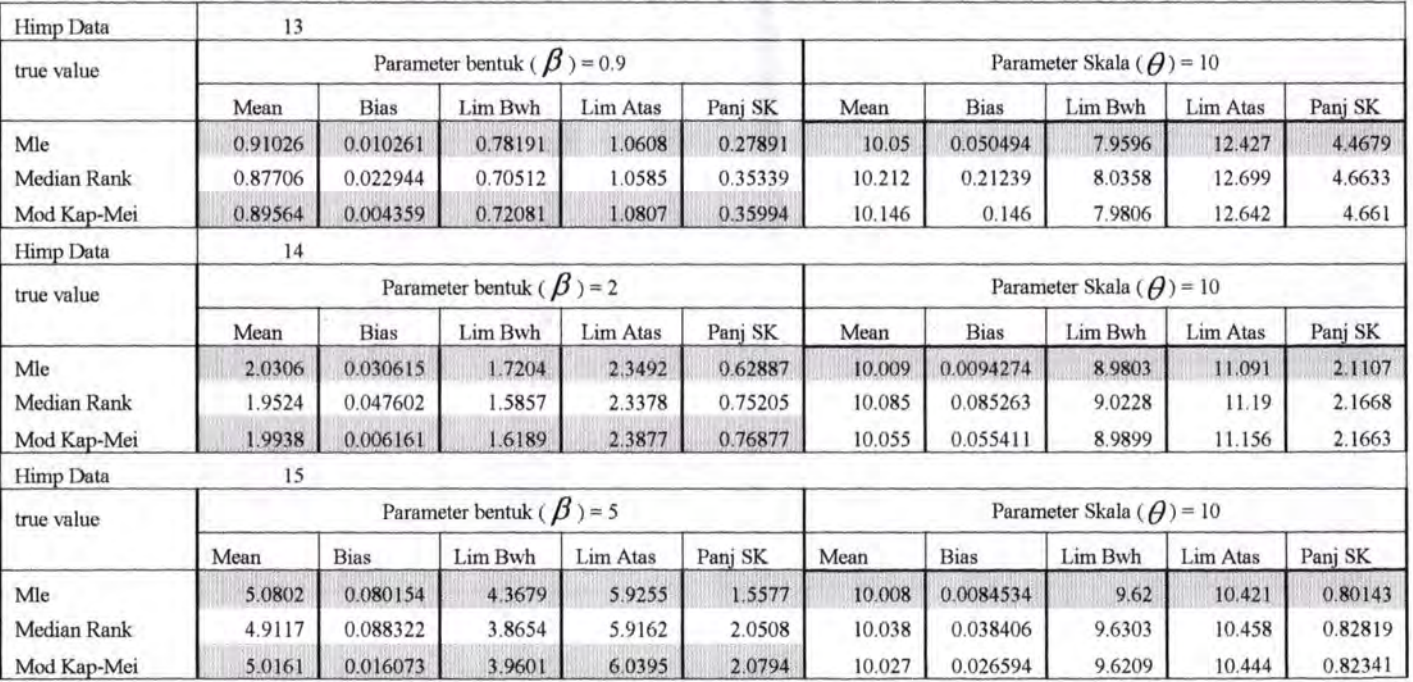

# Tabel A.3 Hasil Pendugaan Parameter  $\theta$  dan  $\beta$  untuk data simulasi berdistribusi Weibull  $(\theta, \beta)$  (lanjutan)

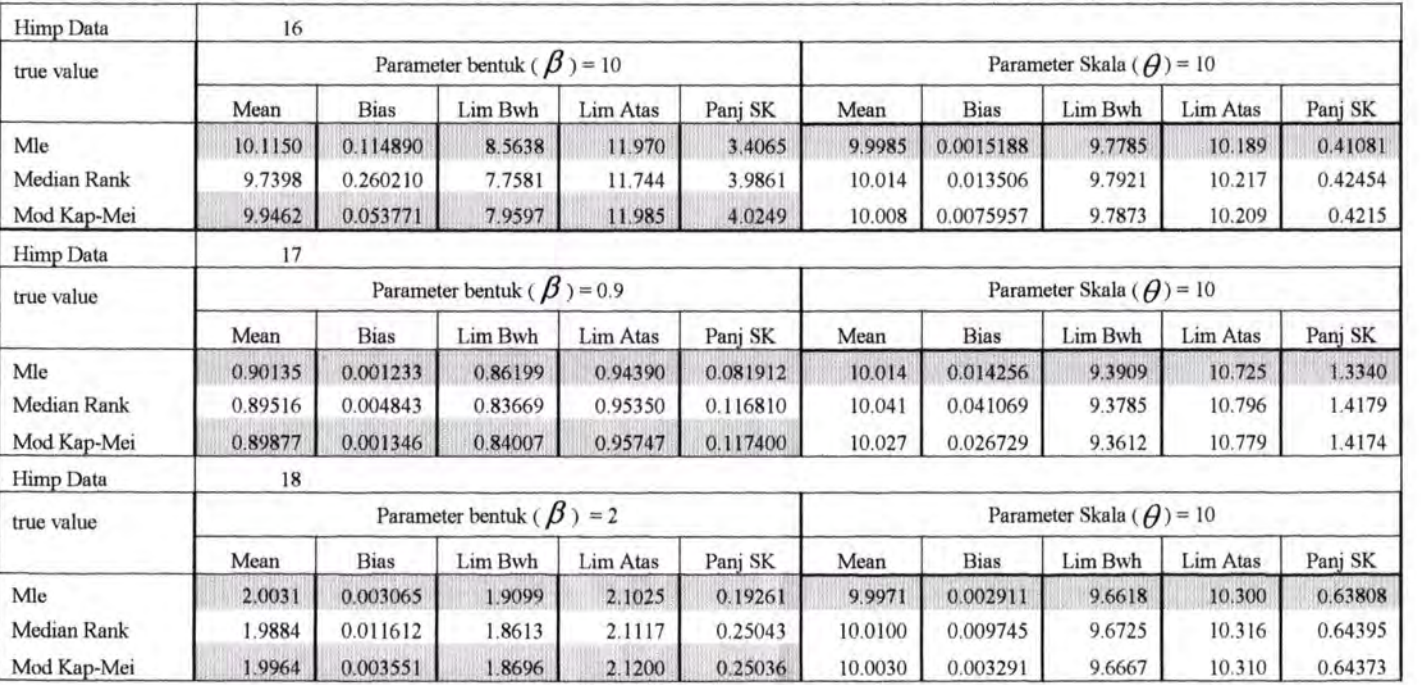

# Tabel A.3 Hasil Pendugaan Parameter  $\theta$  dan  $\beta$  untuk data simulasi berdistribusi Weibull  $(\theta, \beta)$  (lanjutan)

I

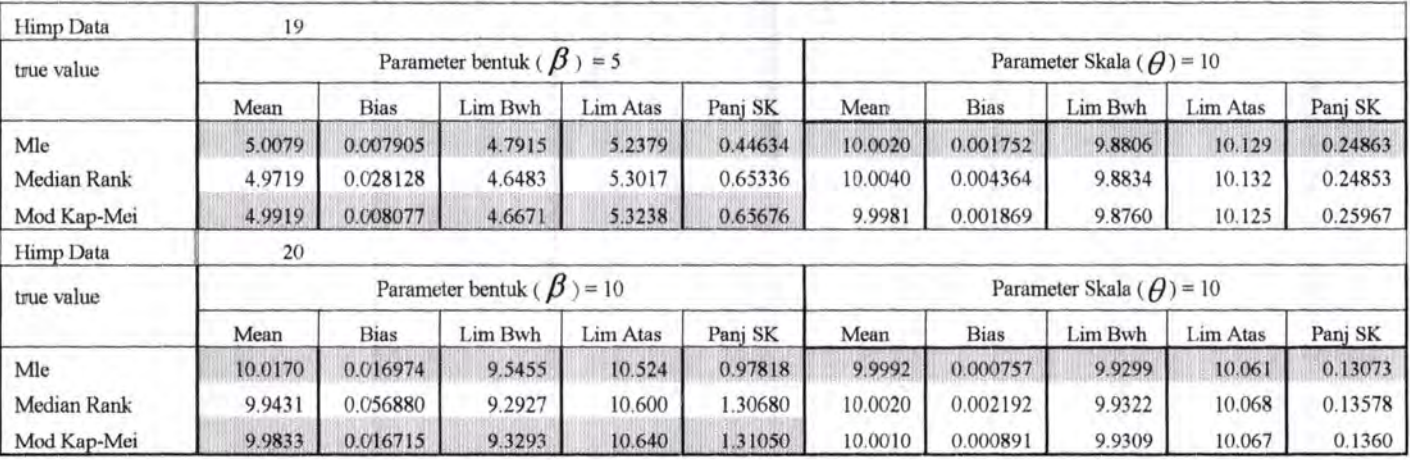

×.

# **Tabel A.3 Hasil Pendugaan Parameter**  $\theta$  **dan**  $\beta$  **untuk data simulasi berdistribusi Weibull**  $(\theta, \beta)$  **(lanjutan)**

| Himp Data        | 1              |             |         |          |         |  |  |  |
|------------------|----------------|-------------|---------|----------|---------|--|--|--|
| true value       | $Mean = 2$     |             |         |          |         |  |  |  |
|                  | Mean           | <b>Bias</b> | Lim Bwh | Lim Atas | Panj SK |  |  |  |
| Mle              | 1.9939         | 0.00606     | 0.92271 | 3.5681   | 2.6453  |  |  |  |
| Median Rank      | 2.2811         | 0.28111     | 0.98057 | 4.2479   | 3.2673  |  |  |  |
| Mod Kap-Mei      | 2.1325         | 0.13247     | 0.92345 | 3.9347   | 3.0112  |  |  |  |
| Himp Data        | $\overline{2}$ |             |         |          |         |  |  |  |
| true value       | $Mean = 10$    |             |         |          |         |  |  |  |
|                  | Mean           | <b>Bias</b> | Lim Bwh | Lim Atas | Panj SK |  |  |  |
| Mle              | 9.9146         | 0.08541     | 4.5072  | 17.069   | 12.561  |  |  |  |
| Median Rank      | 11.2160        | 1.21560     | 4.8516  | 19.919   | 15.067  |  |  |  |
| Mod Kap-Mei      | 10.4920        | 0.49183     | 4.5725  | 18.595   | 14.023  |  |  |  |
| <b>Himp Data</b> | 3              |             |         |          |         |  |  |  |
| true value       | $Mean = 20$    |             |         |          |         |  |  |  |
|                  | Mean           | <b>Bias</b> | Lim Bwh | Lim Atas | Panj SK |  |  |  |
| Mle              | 19.939         | 0.0606      | 9.2271  | 35.681   | 26.453  |  |  |  |
| Median Rank      | 22.811         | 2.8111      | 9.8057  | 42.479   | 32.673  |  |  |  |
| Mod Kap-Mei      | 21.325         | 1.3247      | 9.2345  | 39.347   | 30.112  |  |  |  |
| Himp Data        | 4              |             |         |          |         |  |  |  |
| true value       | $Mean = 2$     |             |         |          |         |  |  |  |
|                  | Mean           | <b>Bias</b> | Lim Bwh | Lim Atas | Panj SK |  |  |  |
| Mle              | 1.9941         | 0.00589     | 1.2066  | 2.9383   | 1.7317  |  |  |  |
| Median Rank      | 2.1650         | 0.16495     | 1.2430  | 3.3620   | 2.1191  |  |  |  |
| Mod Kap-Mei      | 2.0664         | 0.066368    | 1.1941  | 3.1949   | 2.0008  |  |  |  |
| Himp Data        | 5              |             |         |          |         |  |  |  |
| true value       | $Mean = 10$    |             |         |          |         |  |  |  |
|                  | Mean           | <b>Bias</b> | Lim Bwh | Lim Atas | Panj SK |  |  |  |
| Mle              | 10.042         | 0.04181     | 5.9564  | 14.870   | 8.914   |  |  |  |
| Median Rank      | 10.937         | 0.93674     | 6.4829  | 17.333   | 10.850  |  |  |  |
| Mod Kap-Mei      | 10.437         | 0.43658     | 6.1713  | 16.478   | 10.307  |  |  |  |

Tabel A.4 Hasil Pendugaan Parameter  $\theta$  untuk data simulasi berdistribusi Eksponensial (*A*)

| <b>Himp Data</b>   | 6           |             |                |                 |         |  |  |  |  |
|--------------------|-------------|-------------|----------------|-----------------|---------|--|--|--|--|
| true value         | $Mean = 20$ |             |                |                 |         |  |  |  |  |
|                    | Mean        | <b>Bias</b> | Lim Bwh        | <b>Lim Atas</b> | Panj SK |  |  |  |  |
| Mle                | 20.052      | 0.05214     | 12.282         | 30.161          | 17.878  |  |  |  |  |
| <b>Median Rank</b> | 21.901      | 1.90140     | 13.038         | 34.252          | 21.214  |  |  |  |  |
| Mod Kap-Mei        | 20.898      | 0.89837     | 12.486         | 32.641          | 20.156  |  |  |  |  |
| <b>Himp Data</b>   | 7           |             |                |                 |         |  |  |  |  |
| true value         | $Mean = 2$  |             |                |                 |         |  |  |  |  |
|                    | Mean        | <b>Bias</b> | Lim Bwh        | <b>Lim Atas</b> | Panj SK |  |  |  |  |
| Mle                | 1.9961      | 0.003858    | 1.3879         | 2.7875          | 1.3996  |  |  |  |  |
| <b>Median Rank</b> | 2.1406      | 0.140620    | 1.4202         | 3.0470          | 1.6268  |  |  |  |  |
| Mod Kap-Mei        | 2.0622      | 0.062241    | 1.3667         | 2.9353          | 1.5686  |  |  |  |  |
| <b>Himp Data</b>   | 8           |             |                |                 |         |  |  |  |  |
| true value         | $Mean = 10$ |             |                |                 |         |  |  |  |  |
|                    | Mean        | <b>Bias</b> | Lim Bwh        | <b>Lim Atas</b> | Panj SK |  |  |  |  |
| Mle                | 9.9877      | 0.012286    | 8.1748         | 12.071          | 3.8961  |  |  |  |  |
| <b>Median Rank</b> | 10.3200     | 0.320340    | 8.2530         | 12.876          | 4.6226  |  |  |  |  |
| Mod Kap-Mei        | 10.1410     | 0.141330    | 8.1274         | 12.629          | 4.5019  |  |  |  |  |
| <b>Himp Data</b>   | 9           |             |                |                 |         |  |  |  |  |
| true value         | $Mean = 20$ |             |                |                 |         |  |  |  |  |
|                    | Mean        | <b>Bias</b> | Lim Bwh        | <b>Lim Atas</b> | Panj SK |  |  |  |  |
| Mle                | 20.051      | 0.05084     | 13.790         | 27.953          | 14.163  |  |  |  |  |
| <b>Median Rank</b> | 21.380      | 1.38010     | 14.216         | 30.757          | 16.541  |  |  |  |  |
| Mod Kap-Mei        | 20.600      | 0.60049     | 13.738         | 29.611          | 15.873  |  |  |  |  |
| Himp Data          | 10          |             |                |                 |         |  |  |  |  |
| true value         | $Mean = 2$  |             |                |                 |         |  |  |  |  |
|                    | Mean        | <b>Bias</b> | <b>Lim Bwh</b> | Lim Atas        | Panj SK |  |  |  |  |
| Mle                | 2.0006      | 0.000579    | 1.6110         | 2.4036          | 0.79259 |  |  |  |  |
| Median Rank        | 2.0633      | 0.063301    | 1.6504         | 2.5769          | 0.92652 |  |  |  |  |
| Mod Kap-Mei        | 2.0276      | 0.027644    | 1.6189         | 2.5294          | 0.91051 |  |  |  |  |

Tabel A.4 Hasil Pendugaan Parameter  $\theta$  untuk data simulasi berdistribusi Eksponensial  $(\theta)$  (lanjutan)

| <b>Himp Data</b>         | 11           |             |         |          |         |  |  |  |
|--------------------------|--------------|-------------|---------|----------|---------|--|--|--|
| true value               | $Mean = 10$  |             |         |          |         |  |  |  |
|                          | Mean         | <b>Bias</b> | Lim Bwh | Lim Atas | Panj SK |  |  |  |
| Mle                      | 9.9925       | 0.007451    | 8.2376  | 12.059   | 3.8217  |  |  |  |
| Median Rank              | 10.2990      | 0.299230    | 8.2187  | 12.775   | 4.5562  |  |  |  |
| Mod Kap-Mei              | 10.1210      | 0.121050    | 8.0840  | 12.585   | 4.5014  |  |  |  |
| Himp Data                | 12           |             |         |          |         |  |  |  |
| true value               | $Mean = 20$  |             |         |          |         |  |  |  |
|                          | Mean         | <b>Bias</b> | Lim Bwh | Lim Atas | Panj SK |  |  |  |
| Mle                      | 19.997       | 0.003462    | 16.499  | 24.273   | 7.7741  |  |  |  |
| Median Rank              | 20.574       | 0.574360    | 16.636  | 25.336   | 8.6998  |  |  |  |
| Mod Kap-Mei              | 20.220       | 0.219850    | 16.349  | 24.854   | 8.5055  |  |  |  |
| Himp Data                | 13           |             |         |          |         |  |  |  |
| true value               | $Mean = 0.1$ |             |         |          |         |  |  |  |
|                          | Mean         | <b>Bias</b> | Lim Bwh | Lim Atas | Panj SK |  |  |  |
| Mle                      | 2.0002       | 0.000208    | 1.8752  | 2.1248   | 0.24961 |  |  |  |
| Median Rank              | 2.0112       | 0.011234    | 1.8689  | 2.1585   | 0.28952 |  |  |  |
| Mod Kap-Mei              | 2.0044       | 0.004449    | 1.8637  | 2.1515   | 0.28782 |  |  |  |
| Himp Data                | 14           |             |         |          |         |  |  |  |
| true value $\frac{1}{2}$ | $Mean = 10$  |             |         |          |         |  |  |  |
|                          | Mean         | <b>Bias</b> | Lim Bwh | Lim Atas | Panj SK |  |  |  |
| Mle                      | 9.9976       | 0.002428    | 9.3886  | 10.592   | 1.2032  |  |  |  |
| Median Rank              | 10.0440      | 0.044244    | 9.3658  | 10.745   | 1.3795  |  |  |  |
| Mod Kap-Mei              | 10.0100      | 0.010349    | 9.3351  | 10.705   | 1.3699  |  |  |  |
| <b>Himp Data</b>         | 15           |             |         |          |         |  |  |  |
| true value               | $Mean = 100$ |             |         |          |         |  |  |  |
|                          | Mean         | <b>Bias</b> | Lim Bwh | Lim Atas | Panj SK |  |  |  |
| Mle                      | 19.998       | 0.001842    | 18.803  | 21.307   | 2.5042  |  |  |  |
| Median Rank              | 20.105       | 0.104990    | 18.731  | 21.651   | 2.9199  |  |  |  |
| Mod Kap-Mei              | 20.037       | 0.037365    | 18.666  | 21.577   | 2.9111  |  |  |  |

Tabel A.4 Hasil Pendugaan Parameter  $\theta$  untuk data simulasi berdistribusi Eksponensial  $(\theta)$  (lanjutan)

### **Lampiran B : Program Matlab Untuk Pendugaan Parameter Berdasarkan Metode MLE, Median Rank dan Modified Kaplan-Meier**

#### **8.1 Program Pendugaan Parameter Distribusi Normal**  $(\mu, \sigma^2)$

```
clear; 
n=100;
a=lOO; 
b=4:
for i=1:1000, 
  x=normal(a,b,n,1);
  est=mle('norm',x); 
  est(2)=sqrt(n/(n-1))*est(2);mlea(i)=est(1);mleb(i)=est(2);
  x=sort(x);
  for j=1:n,
     r=(i-0.3)/(n+0.4);
     y1(j)=norminv(r,0,1);r=(i-0.5)/n;
     y1(j)=norminv(r,0,1);end 
  reg1 = \text{regstats}(y1, x, 'linear', 'beta');
  reg2 = reestats(v2, x, 'linear', 'beta');
  rra(i, 1) = -reg1. beta(1)/reg1. beta(2);rra(i,2)=-reg2.beta(1)/reg2.beta(2);
  rrb(i, 1)=1/reg1.beta(2);
  rrb(i,2)=1/reg2. beta(2);
end 
mlea=sort(mlea); 
rra=sort(rra);
mleb=sort(mleb);
rrb = sort(rrb);
hasila(1, 1) = mean(mlea);hasila(1,2)=abs(a-mean(mlea));
```
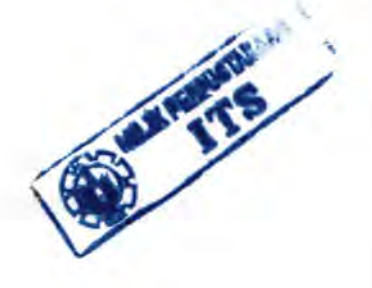

```
66
```

```
hasila(1,3)=mlea(25);
hasila(1,4)=mlea(975);
hasila(1,5)=abs(hasila(1,4)-hasila(1,3));
hasilb(1,1)=mean(mleb);hasilb(1,2)=abs(b-mean(mleb));
hasilb(1,3)=mleb(25);
hasilb(1,4)=mleb(975);
hasilb(1,5)=abs(hasilb(1,4)-hasilb(1,3));
rataa=mean(rra, 1);
ratab=mean(rrb, 1);
for i=1:2,
  hasila(i+1, 1)=rataa(i);
  hasila(i+1,2)=abs(a-rataa(i));
  hasila(i+1,3)=rra(25,i);
  hasila(i+1,4)=rra(975,i);
  hasila(i+1,5)=abs(hasila(i+1,4)-hasila(i+1,3));
  hasilb(i+1,1)=ratab(i);
  hasilb(i+1,2)=abs(b-ratab(i));
  hasilb(i+1,3)=rrb(25,i);
  hasilb(i+1,4)=rrb(975,i);
 hasilb(i+1,5)=abs(hasilb(i+1,4)-hash(i+1,3));end
```
**B.2 Program Pendugaan Parameter Distribusi Lognormal** $(\mu, \sigma^2)$ 

```
clear; 
n=50; 
a= 100; 
b=20; 
for i=1:1000,
  x =lognrnd(a, b, n, 1);
  est=lognfit(x);est(2)=sqrt(n/(n-1))*est(2);mlea(i)=est(1);mleb(i)=est(2);x=sort(x);
```
f

```
x = log(x);
  for i=1:n.
     r=(j-0.3)/(n+0.4);y1(j)=norminv(r, 0, 1);
     r=(j-0.5)/n;y2(i)=norminv(r,0,1);end 
   reg 1 = regstats(y 1, x, 'linear', {'beta'});
   reg2=regstats(y2
,x,'linear', 
{'beta'}); 
   p=exp( -reg 
I. beta( I )
/reg1 . beta(2) 
); 
   rra(i,1)=log(p);p
=exp( -reg2. beta( 1 )/reg2. beta(2) ); 
   rra(i,2)=log(p);rrb(i, 1)=1/reg 1. beta(2);
   rrb(i,2)=1/reg2.beta(2);
end 
mlea=sort(mlea); 
rra
=sort(rra); 
mleb=sort(mleb);
rrb
=sort(rrb 
); 
hasila(1,1) = mean(mlea);hasila(1
,2)=abs(a-mean(mlea)); 
hasila(1,3)=mlea(25);
hasila(1,4)=mlea(975);
hasila(1,5)=abs(hasila(1,4)-hasila(1,3));
hasilb(1,1)=mean(mleb);
hasilb(1,2)=abs(b-mean(mleb));
hasilb(1,3)=mleb(25);
hasilb(1,4)=mleb(975);
hasilb(1,5)=abs(hasilb(1,4)-hasilb(1,3));
rataa=mean(rra, 1);
ratab=mean(rrb, 1);
for i=1:2,
   hasila(i+1,1)=rataa(i);hasila(i+1,2)=abs(a-rataa(i));
```

```
68
```

```
hasila(i+1,3)=rra(25,i);
  hasila(i+1, 4)=rra(975, i);
  hasila(i+1,5)=abs(hasila(i+1,4)-hasila(i+1,3));
  hasilb(i+1,1)=ratab(i);
  hasilb(i+1,2)=abs(b-ratab(i));
  hasilb(i+1,3)=rrb(25,i);hasilb(i+1,4)=rrb(975,i);
  hasilb(i+1,5)=abs(hasilb(i+1,4)-hasilb(i+1,3));
end
```
#### **B. 3 Program Pendugaan Parameter Distribusi Weibull(** $\theta$ **,**  $\beta$ **)**

```
clear; 
n=1000; 
a=1000; 
b=50; 
for i=1:1000, 
   x=wblrnd(a, b, n, 1);
   est=mle('wbl',x); 
   mlea(i)=est(1);
  mleb(i)=est(2); 
   x=sort(x);
  x = log(x);
   for j=1:n,
     r=(i-0.3)/(n+0.4);y1(i)=log(log(1/(1-r)));
     r=(i-0.5)/n;
     y2(j)=log(log(1/(1-r)));
   end 
   reg1 = \text{regstats}(y1, x, 'linear', 'beta');reg2 = \text{regstats}(v2, x, 'linear', 'beta');
   rra(i, 1) = exp(-reg1. beta(1)/reg1. beta(2));rra(i,2)=exp(-reg2. beta(1)/reg2. beta(2));
   rrb(i, 1) = \text{reg1}.beta(2);rrb(i,2)=\text{reg2}.beta(2);
 end
```

```
mlea=sort(mlea); 
rra=sort(rra); 
mleb=sort(mleb);
rrb=sort(rrb); 
hasila(1, 1)=mean(mlea);
hasila(1,2)=abs(a-mean(mlea));
hasila(1,3)=mlea(25);
hasila(1,4)=mlea(975);
hasila(1, 5)=abs(hasila(1, 4)-hasila(1, 3));
hasilb(1,1)=mean(mleb);hasilb(1,2)=abs(b-mean(mleb));
hasilb(1,3)=mleb(25);
hasilb(1,4)=mleb(975);
hasilb(1,5)=abs(hasilb(1,4)-hasilb(1,3));
rataa=mean(rra, 1);
ratab=mean(rrb, 1);
for i=1:2,
  hasila(i+ 1, 1 )=rataa(i); 
  hasila(i+1,2)=abs(a-rataa(i));
  hasila(i+1,3)=rra(25,i);
  hasila(i+1, 4)=rra(975, i);
  hasila(i+1,5)=abs(hasila(i+1,4)-hasila(i+1,3));
  hasilb(i+1, 1) = \text{ratio}(i);hasilb(i+1,2)=abs(b-ratab(i));hasilb(i+1,3)=rrb(25,i);
  hasilb(i+1,4)=rrb(975,i);
  hasilb(i+1,5)=abs(hasilb(i+1,4)-hasilb(i+1,3));
end
```
### **B.4 Program Pendugaan Parameter Distribusi Eksponensial** ( $\theta$ )

clear; n=IOO; a=lOO; for i=1:l000, x=exprnd(a,n, 1);

```
est=mle('exp',x); 
  mlea(i)=est(1);x=sort(x);
  for j=1:n,
     r=(i-0.3)/(n+0.4);v1(i)=log(1-r);r=(i-0.5)/n;
     y2(i)=log(1-r);end 
  reg1 = \text{regress}(y1',x);reg2 = regress(v2',x);rra(i, 1) = -1/reg1;rra(i,2)=1/reg2;end 
mlea=sort(mlea); 
rra=sort(rra);hasila(1, 1)=mean(mlea);
hasila(1,2)=abs(a-mean(mlea));
hasila(1,3)=mlea(25);
hasila(1,4)=mlea(975);
hasila(1, 5)=abs(hasila(1, 4)-hasila(1, 3));
rataa=mean(rra, 1);
for i=1:2,
  hasila(i+1, 1)=rataa(i);
  hasila(i+1,2)=abs(a-rataa(i));hasila(i+1,3)=rra(25,i);
  hasila(i+1, 4)=rra(975, i);
  hasila(i+1,5)=abs(hasila(i+1,4)-hasila(i+1,3));
end
```
70

### $\overline{115}$ RlWAYAT PENULIS m5  $\overline{15}$

**ITS** 

IT5

IT5

**ITS** 

IT5

 $\Pi$ 5

 $\overline{115}$ 

II5

TTS

嗎

**ITS** 

IT5

IT5

iT5

IT5

**us** 

 $\overline{115}$ 

**ITS** 

₫Ş

IT<sub>5</sub>

**ITS** 

 $\Pi$ 

IT5

 $\overline{115}$ 

IT5

 $\overline{MS}$ 

IT5

 $\overline{115}$ 

**US** 

ITS

**ITS** 

ITS

嗎

IT5

**ITS** 

ms

**ITS** 

 $\overline{115}$ 

**ITS** 

ITS

IT5

語

 $\overline{115}$ 

IT5

IT5

 $\overline{115}$ 

 $\overline{15}$ 

蓝

**US** 

 $\overline{\text{ms}}$ 

 $\overline{115}$ 

### **RIW AYAT PENULIS**

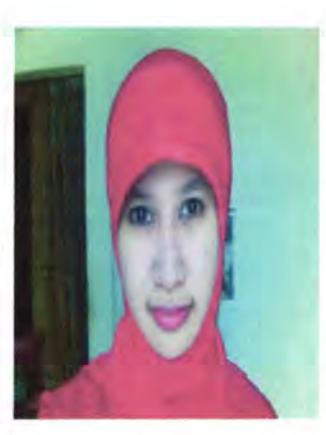

Winarti dilahirkan di Lamongan, 17 September 1985, adalah anak kedua dari dua bersaudara. Pendidikan formal penulis adalah SD Negeri Segoromadu Gresik, SL TP Negeri II Gresik, dan SMU Negeri 1 Gresik. Pada tahun 2003 penulis diterima di jurusan Statistika FMIPA - ITS melalui jalur PMDK (Penelusuran Minat dan Kemampuan) dan terdaftar dengan Nrp. 1303 100 022.